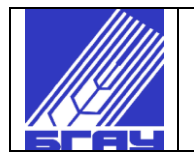

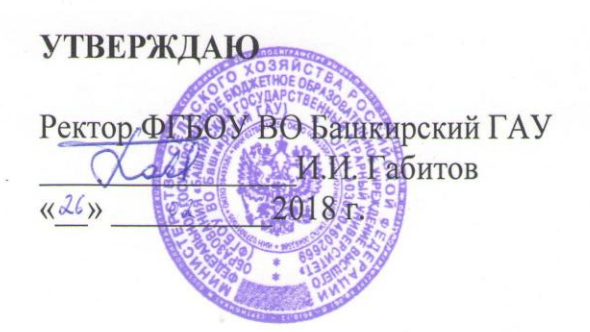

# СИСТЕМА МЕНЕДЖМЕНТА КАЧЕСТВА

CTO 00493586-005-2018

# СТАНДАРТ ОРГАНИЗАЦИИ

Порядок оформления работы на правах рукописи

Принято Ученым советом ФГБОУ ВО Башкирский ГАУ  $\kappa$  day of 2018 г., Протокол № 8 Введено в действие  $\langle \langle 2b \rangle \rangle$  $O\lambda$  2018 г. Приказ № 121-00 от 26.02.20182.

Экземпляр № Контр.

© ФГБОУ ВО Башкирский ГАУ

УФА 2018

# 1 ОБЛАСТЬ ПРИМЕНЕНИЯ

Настоящий стандарт устанавливает общие требования к порядку оформления работы на правах рукописи: выпускной квалификационной работы - ВКР; научно-квалификационной работы – НКР; курсовой работы (проекта) – КР (КП); расчетно-графической работы – РГР; реферата – Р; эссе – Э; контрольной работы – К; отчета по научно-исследовательской деятельности – НИД; отчета по научно- исследовательской работе - НИР; отчета по учебной практике; отчета по производственной практике.

Требования стандарта учитываются при оформлении учебно-методических документов профессорско-преподавательским составом университета.

Обязателен для выполнения обучающимися и профессорско-преподавательским составом университета.

# 2 НОРМАТИВНЫЕ ССЫЛКИ

В настоящем стандарте использованы ссылки на следующие стандарты:

**ГОСТ Р 1.0-2012-ГОСТ 1.0-2015** Межгосударственная система стандартизации;

**ГОСТ Р 1.15-2017** Стандартизация в Российской Федерации. Службы Стандартизации в организации. Правила создания и функционирования;

**ГОСТ 2.004-88 ЕСКД** Правила выполнения конструкторских документов на печатающих и графических устройствах вывода ЭВМ;

**ГОСТ 2.104-68 ЕСКД** Основные надписи;

**ГОСТ 2.105-95** Межгосударственный стандарт ЕСКД. Общие требования к текстовым документам;

**ГОСТ 2.316 – 2008 ЕСКД** Правила нанесения надписей. Технических требований и таблиц на графических документах;

**ГОСТ 2.701- 2008 ЕСКД** Схемы. Виды и типы. Общие требования;

**ГОСТ 2.106-96 ЕСКД** Текстовые документы;

**ГОСТ 2.109-73 ЕСКД** Основные требования к чертежам;

**ГОСТ 2.111-2013 ЕСКД** Нормоконтроль;

**ГОСТ 2.301-68 ЕСКД** Форматы;

**ГОСТ 2.302-68 ЕСКД** Масштабы;

**ГОСТ 2.303-68 ЕСКД** Линии;

**ГОСТ 2.304-81 ЕСКД** Шрифты чертежные;

**ГОСТ 2.321-84 ЕСКД** Обозначения буквенные;

**ГОСТ Р 7.0.12-2011** Система стандартов по информации, библиотечному и издательскому делу. Библиографическая запись. Сокращение слов и словосочетаний на русском языке. Общие требования и правила;

**ГОСТ 7.1-2003** Библиографическое описание документа. Общие требования и правила составления;

**[ГОСТ 7.9-95](http://gsnti-norms.ru/norms/common/doc.asp?0&/norms/stands/7_9.htm) (ИСО 214-76)** Реферат и аннотация. Общие требования;

**ГОСТ 7.32-2001** Отчет о научно-исследовательской работе. Структура и правила оформления;

**ГОСТ 7.60-2003** СИБИД Издания. Основные виды. Термины и определения;

**ГОСТ 7.80-2000** СИБИД Библиографическая запись, заголовок. Общие требования и правила составления;

**ГОСТ 7.82-2001** Библиографическая запись. Библиографическое описание электронных ресурсов. Общие требования и правила составления;

**ГОСТ 8.310-90 ГСИ** Государственная служба стандартных справочных данных. Основные положения;

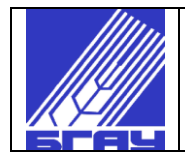

# **ГОСТ 8.417-2002 ГСИ** Единицы величин;

**ГОСТ 13.1.002-2003** Репрография. Микрография. Документы для съемки. Общие требования и нормы;

**ГОСТ 19.202-78 ЕСПД** Спецификация. Требования к содержанию и оформлению;

**ГОСТ 21.101-97 СПДС** Основные требования к проектной и рабочей документации;

**ГОСТ 21.501-93 СПДС** Правила выполнения архитектурно-строительных рабочих чертежей;

**ОСТ 29.115-88** Оригиналы авторские и текстовые издательские. Общие технические требования.

### 3 ТЕРМИНЫ И ОПРЕДЕЛЕНИЯ

Термины и определения представлены в таблице 1. Таблица 1 – Термины и определения

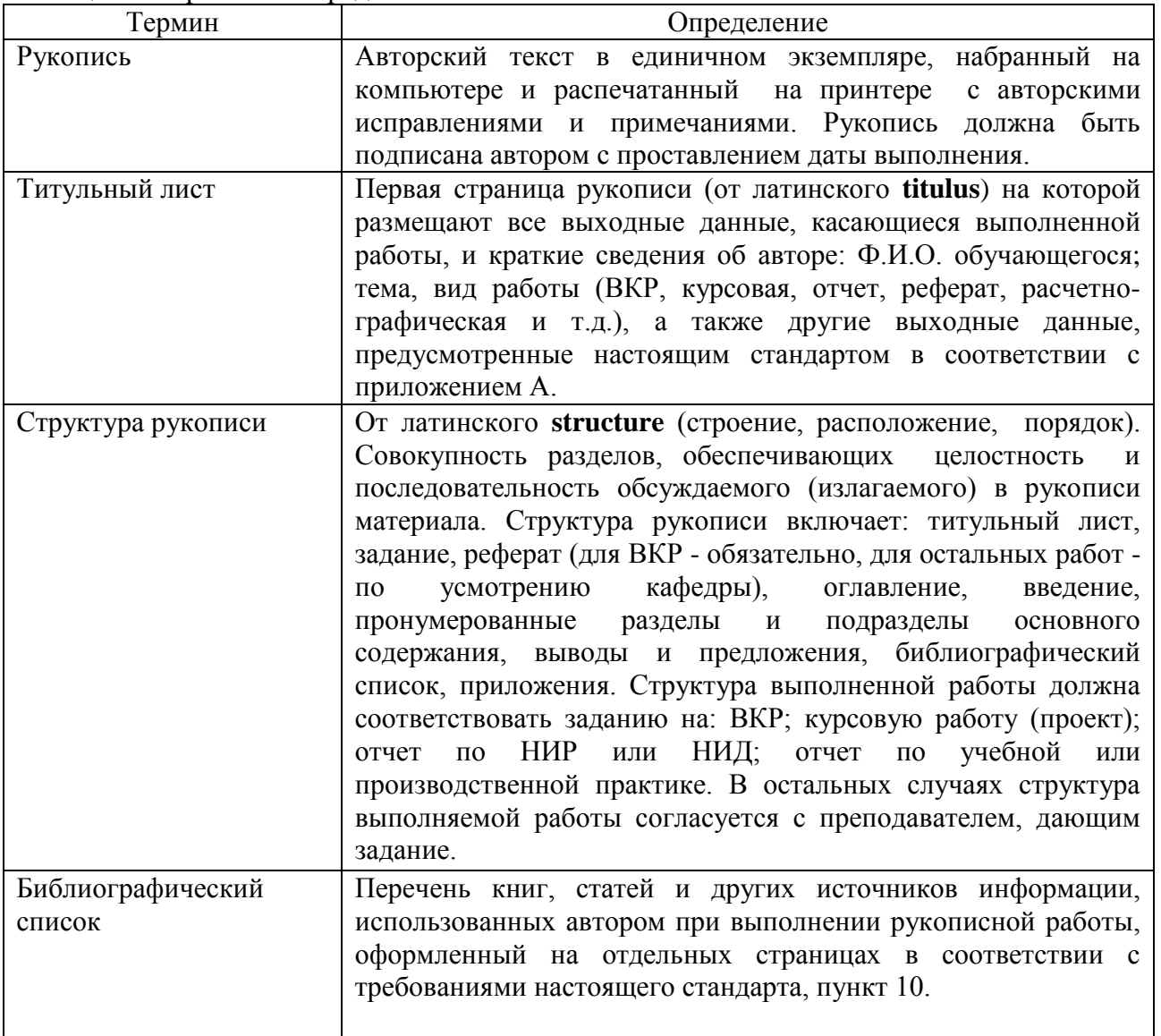

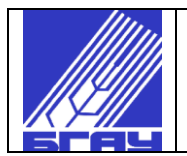

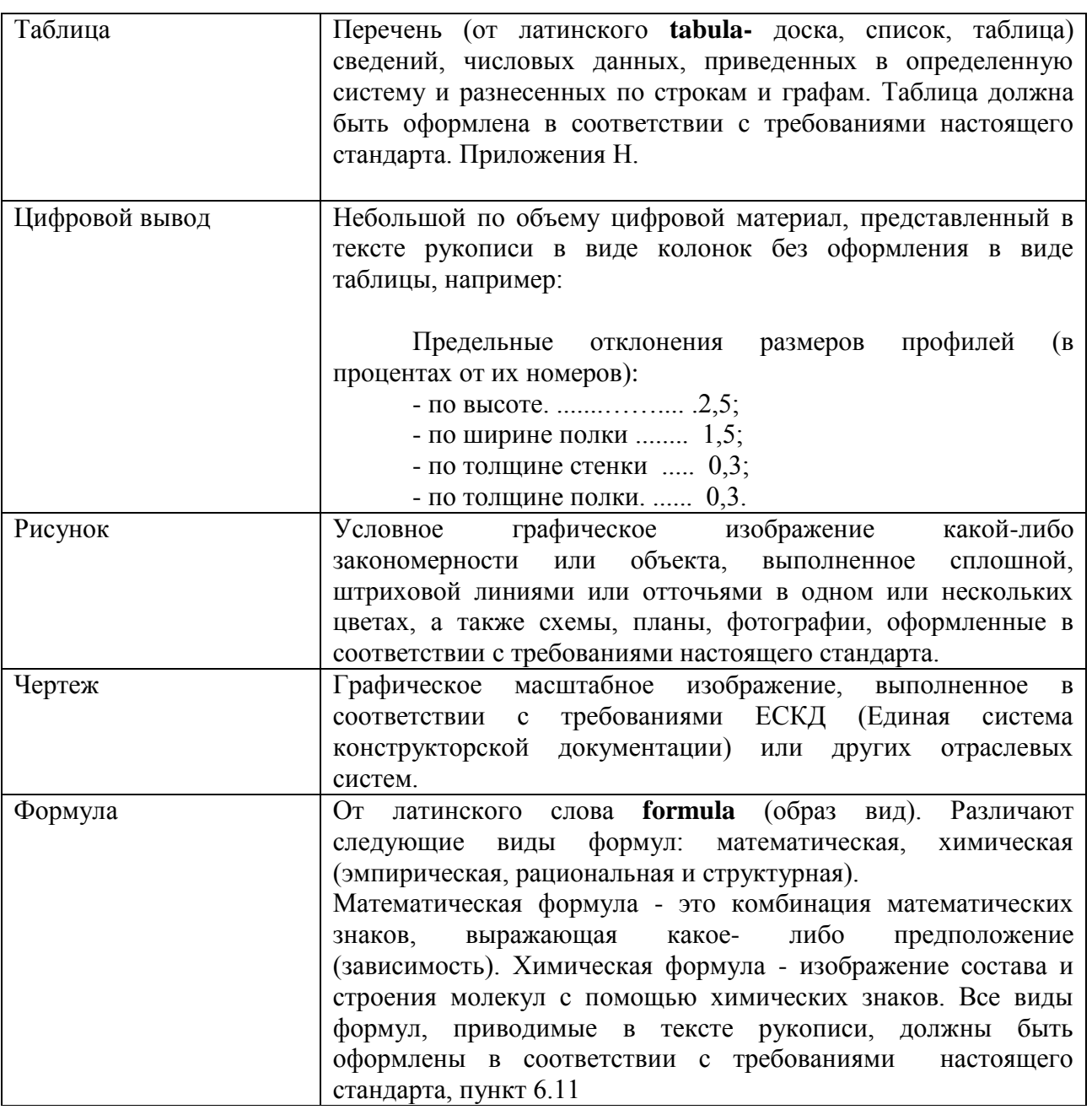

# 4 ОБОЗНАЧЕНИЯ И СОКРАЩЕНИЯ

4.1 Во всех видах работ, на которые распространяет свое действие настоящий стандарт организации, нужно применять обозначения физических величин, которые допускаются к применению стандартами государственной системы измерений - ГСИ или международной системой единиц - СИ (приложение Д).

4.2 К применению допускаются также общепринятые условные обозначения и знаки в соответствии с ЕСКД или принятые в иной отрасли науки и техники, соответствующей тематике рукописи.

4.3 Разрешается применять следующие сокращения слов: г. - год; гг. - годы; п. - пункт; пп. - пункты; т.е. - то есть; т.д. - так далее; т.п. - тому подобное; и др. - и другие; пр. - прочие; см. - смотрите; с. - страница.

4.4 Такие общеупотребительные сокращения как св. - свыше; мин. - минимальный; макс. - максимальный; отн. - относительный; номин. - номинальный; пред. откл. - предельное отклонение; руб. - рублей; применяются только с цифровыми величинами. В рукописи могут применяться и другие общепринятые сокращения слов, установленные правилами орфографии и пунктуации.

4.5 Если автор допускает в тексте не общепринятые сокращения слов, условные обозначения, изображения и знаки, то он должен пояснить их значения, выделив для этого специальный раздел: «Принятые сокращения и условные обозначения».

# 5 ОБЩИЕ ПОЛОЖЕНИЯ

5.1 Автор выпускной квалификационной работы (ВКР), курсовой работы (проекта), отчета по УИР и НИР, расчетно-графической работы и иной работы несет персональную ответственность не только за достоверность данных, приводимых в этих видах работ, но и за качество их оформления.

5.2 Выпускная квалификационная работа (ВКР), курсовая работа (проект), отчет по УИР и НИР, расчетно-графическая работа и иные виды самостоятельной работы студента должны нести полную и объективную информацию о выполненной работе, подтверждая умение автора правильно решать поставленные задачи.

5.3 Работа должна иметь следующую структуру:

- титульный лист (приложения А, В);

- задание на работу (приложения Б, Г);

- реферат, если он необходим (приложения Е, З);

-текст работы;

-список принятых сокращений и условных обозначений (при необходимости);

- введение;

-пронумерованные по порядку разделы и подразделы основного содержания;

-заключение или выводы;

-библиографический список;

-приложения (при необходимости).

5.4 Работа должна быть отпечатана на бумаге формата А4 (297x210 мм). Рекомендуемый объем ВКР с приложениями – 70…80 с.

Оптимальный объем курсовой работы (проекта) – 30…40 с. Объем иных работ определяется методическими указаниями кафедры или факультета.

5.5 К пояснительной записке ВКР прилагаются отзыв руководителя и рецензия.

### 6 ПРАВИЛА ОФОРМЛЕНИЯ ТЕКСТА РАБОТЫ

6.1 Текст пояснительной записки ВКР, расчетно-графической или иной работы и отчетов проектно-расчетного или инженерно-технического характера, как и других документов, подчиняющихся требованиям ЕСКД, заключается в рамки (приложение Ж) и оформляются в соответствии с требованиями ЕСКД.

6.2 При печати текста ВКР следует применять шрифт Times New Roman, размер 14 со строками через 1,5 интервала. Для таблиц и приложений допускается применять шрифт Times New Roman, размер 12 со строками через 1,0 интервал.

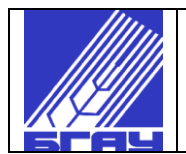

6.3 Текст пояснительной записки следует печатать, соблюдая следующие размеры полей: левое - 27 мм, правое - 11 мм, верхнее – 18 мм и нижнее - 27 мм. Рамку формы следует вставлять в колонтитулах.

6.4 Текст пояснительной записки должен быть напечатан с использованием средств оргтехники, без помарок и исправлений. Если текст пишется от руки, то он должен быть написан разборчиво и аккуратно.

6.5 Абзацы в тексте начинают стандартным отступом от левого поля страницы (1,25- 1,27 см).

6.6 Заголовки разделов печатаются прописными буквами посередине листа через два интервала от предыдущей и последующей строк и выделяются жирным шрифтом. Переносы слов в заголовке раздела не допускаются, точка в конце не ставится.

Заголовки подразделов печатаются посередине листа через один интервал от предыдущей (кроме заголовка раздела) и последующей строк, выделяются жирным шрифтом. Первая буква заголовка - заглавная, далее - строчные. Переносы слов в заголовке подраздела допускаются, точка в конце не ставится.

Заголовки пунктов (например, 1.1.1) печатаются на отдельной строке с абзацного отступа, обычным шрифтом, без отступов от предыдущей и последующей строк. Первая буква заголовка пункта - заглавная, далее - строчные. Переносы слов в заголовке пункта допускаются, точка в конце не ставится. Заголовки разделов, подразделов и пунктов не подчеркиваются.

6.7 Если внутри текста встречаются перечисления, выделенные в отдельные строки с отступом, то они обозначаются дефисом (-), а при необходимости последующих ссылок буквами а), б), в) . . . и т.д. или арабскими цифрами со скобкой 1), 2). Текст в последнем случае пишется с заглавной буквы.

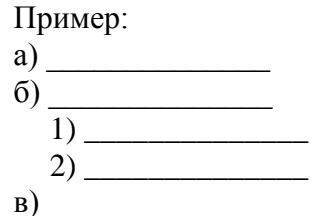

6.8 Опечатки, описки и графические неточности допускается исправлять только пастой черного цвета.

6.9 Ссылки в тексте оформляют следующим образом:

- на использованный источник информации: указывается порядковый номер источника по библиографическому списку, который приводится в квадратных скобках [5];

- на иллюстрацию: указывается порядковый номер иллюстрации, слово «рисунок» не сокращается, например, «на рисунке 1.2»;

- на формулы: указывается порядковый номер формулы в скобках, например, «по формуле (2.1)»;

- на таблицу: не сокращая слово «таблица», например, «в таблице 4.1».

- на приложение: слово «приложение» в ссылках не сокращается, так же как и слово «формула». Например, «в приложении В»;

- на таблицу или страницу, из источников, указанных в библиографическом списке, ссылку приводят в круглых скобках (с обязательным последующим пояснением выбора) следующим образом: «принимаем Б=1000 Н/м (таблица 2.6 [10]) для крупнозернистого бетона».

Подстрочные примечания в тексте на листах с рамками не выполняются!

Если используется или цитируется источник, не указанный в библиографическом списке – то для технических профилей это может быть только нормативный источник

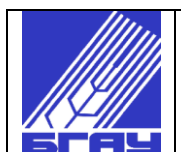

(ГОСТ, СНиП и т.д.), который легко найти по его номеру и названию. Поэтому нужно указывать в тексте номер нормативно-технического документа и полное название в кавычках, например ГОСТ Р 50571.5.52-2011 «Электропроводки».

6.10 Материал рукописи ВКР (пояснительной записки), размещаемый в последовательности, указанной в пункте 5.3, должен излагаться в соответствии со следующими рекомендациями:

6.10.1 Оформление реферата:

1) Текст реферата не должен превышать одной страницы. В нем необходимо отразить название работы и авторскую принадлежность, общее число страниц, рисунков, таблиц, библиографических источников информации и приложений, ключевые слова, представить краткое содержание работы и указать полученные результаты (приложения Г, Е).

2) Во введении объемом 3-5 с. приводятся обоснование актуальности работы, цель и задачи работы, а также исходные принципы их решения.

3) Основное содержание работы включает:

- обзор библиографических источников информации (или данные изыскательских работ);

- результаты расчетов и экспериментальных исследований с обобщением полученного материала (данных);

- технико-экономическую оценку разработанных мероприятий;

- анализ выполненной работы с позиций охраны здоровья, безопасности и экологичности.

Обзор библиографических источников (данные изыскательских работ) должен завершаться обобщающими выводами и формулировкой задач последующих исследований, расчетов и анализа.

Экспериментальная часть ВКР может содержать:

- обоснование принятого направления работ, методику (планирование) исследований;

- характеристику условий проведения экспериментальных исследований (допущений в расчетах);

- оценку достоверности результатов и их анализ;

- совокупность рекомендаций по применению предлагаемых разработок и подтверждение их экономической эффективности.

4) Заключение в объеме одной-двух страниц предусматривает краткие выводы по результатам выполненной работы и предложения по их использованию, включая показатели эффективности внедрения.

6.11 Для написания формул, как правило, используются буквы греческого и латинского алфавитов в соответствии с обозначениями, принятыми в данной отрасли науки (см. п п. 4.1. и 4.2).

Ссылки на источники, откуда взята формула, приводятся только в предшествующем формуле тексте.

Значения символов и числовых коэффициентов, входящих в формулу и не поясненных в предыдущем тексте, должны быть приведены непосредственно под формулой.

После формулы ставится запятая. Нумерация формулы приводится после нее в круглых скобках вблизи правой границы текста. Первая строка расшифровки символов должна начинаться со слова «где» без двоеточия после него, а следом приводится первый символ. Значение каждого последующего символа дается с новой строки (символы пишутся друг под другом) в том порядке, в каком они приведены в формуле, каждый из них отделяется от предшествующего точкой с запятой.

Наименование размерностей указывается обычным способом только после цифровых данных. Например, «8 кг», «12 с» и т. п. После буквенных обозначений их можно указать или в квадратных скобках, или через предлог «в», а после пояснений - через запятую.

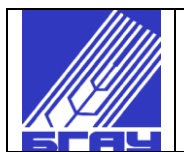

Пример записи формулы в тексте рукописи:

Допускаемое напряжение при сжатии в МПа определяется по формуле [1]

$$
\left[\sigma_{\text{c}k}\right] = \frac{\sigma_{\text{b}}}{n},\tag{1.4}
$$

где  $\sigma_{\epsilon}$  – предел прочности при растяжении, МПа,  $\sigma_{\epsilon}$  = 240 МПа для стали 45 после термообработки – улучшение (таблица 14 [2]);

 *n* - коэффициент запаса прочности, *n* = 2,5...3 [3], примем *n =* 3.

 $[\sigma_{\text{c}x}]$ = 240/3 = 80 МПа

Нумеровать следует наиболее важные формулы, на которые имеются ссылки в последующем тексте, например: ...в формуле (2), из уравнения (3) определяют...

6.12 При однократных расчетах по формуле после ее приведения и расшифровки входящих в нее буквенных обозначений в формулу подставляются значения величин, а затем следует конечный результат с размерностью.

Промежуточные результаты в сложных выражениях не записываются. При двух трехкратном использовании формулы приводятся только численные значения подставленных величин без повторения самой формулы.

При расчете по одной и той же формуле более трех - пяти показателей все исходные данные и конечные результаты (а если надо, то и промежуточные) сводятся в таблицу.

При большом объеме вычислений и, соответственно, большом объеме табличных данных рекомендуется таблицы помещать в приложениях к ВКР, указывая необходимые ссылки.

6.13 Правила написания наименований и обозначений единиц величин регламентированы в ГОСТ 8.417-2002 «ГСИ. Единицы величин». (Приложения М)

Собственные наименования имеют только основные и некоторые производные единицы. Наименования остальных единиц образуются из наименований основных, дополнительных и имеющих собственные наименования производных единиц на основе правил, изложенных в ГОСТ 8.417.

Для написания значений физических величин применяют обозначения единиц буквами или специальными знаками, причѐм установлены два вида буквенных обозначений: международные (с использованием букв латинского или греческого алфавита) и русские. В каждом отдельном издании необходимо применять или международные обозначения, или русские. Исключение сделано только для публикаций по единицам физических величин, когда можно применять и то, и другое обозначение.

Для буквенных обозначений единиц применяют шрифт текста, в котором они использованы. Обозначения единиц следует писать со строчных (малых) букв, за исключением обозначений единиц, наименования которых образованы по фамилиям учѐных. Эти обозначения должны писаться с прописной (заглавной) буквы.

При написании обозначений производных единиц надлежит руководствоваться следующими правилами:

1) Обозначения единиц, входящих в произведение, разделяются точками на средней линии, как знаками умножения, например, Н $\cdot$ м (ньютон-метр), А $\cdot$ м<sup>2</sup> (ампер-квадратный метр).

2) Для указания деления одних единиц на другие в качестве знака деления применяют *м*

косую черту, например, м/с. Допускается применение горизонтальной черты (например, *с* ) или обозначение единицы в виде произведения обозначений единиц, возведѐнных в положительные или отрицательные степени (например, м $2 \cdot c^{-1}$ ).

3) При применении косой черты произведение единиц в знаменателе следует заключать в скобки, например, Вт/(м·К).

4) Не допускается в обозначении производной единицы применять более одной косой или горизонтальной черты. Например, обозначение единицы коэффициента теплообмена

следует писать: В/(м<sup>2</sup>·K), или  $M^2 \cdot K$ , или Вт·м<sup>-2</sup>·K<sup>-1</sup>, но не Вт/ м<sup>2</sup>/К. *Вт*

5) Обозначения единиц по падежам и числам не изменяются, за исключением обозначения св. год, которое в родительном падеже множественного числа принимает форму св. лет.

6) Обозначение единиц следует применять только после числовых значений величин и помещать в строку с ними (без переноса на следующую строку). Между последней цифрой и обозначением единицы следует оставлять пробел: 51 м; 51 °С; 51 % (это последнее требование не распространяется на специальные обозначения для угловых единиц: 5°17'13").

7) При наличии десятичной дроби в числовом значении величины обозначение единицы следует помещать после всех цифр, например, 423,06 м; 43,25 с.

8) При указании значений величин с предельными отклонениями обозначение единицы следует приводить после каждого значения, например, 20 °С  $\pm$  5 °С, или же заключать числовые значения в скобки, а обозначение единицы ставить после них:  $(5 \pm 1)$  г.

При перечислении же нескольких значений обозначение ставят после последней цифры: 4, 6, 8 м/с.

9) Допускается применять обозначения единиц самостоятельно (без численных значений) в заголовках граф и в наименованиях строк (боковиках) таблиц и выводов, а также в пояснениях обозначений величин к формулам. Помещение обозначений единиц в строку с формулами, выражающими зависимости между величинами, не допускается.

# 7 НУМЕРАЦИЯ

7.1 Страницы работы нумеруются арабскими цифрами на верхнем поле в середине или в правом углу. В пояснительных записках к ВКР, подчиняющимся требованиям ЕСКД (см. п. 6.1), номера страниц проставляются в штампе. После цифры, обозначающей номер страницы, точку не ставят. Отсчет страниц начинается с титульного листа.

7.2 Титульный лист - это первая страница рукописи. На титульном листе и страницах с заданием номера страниц не ставятся. Номера ставятся на последующих страницах, как правило, начиная с третьей и далее по порядку.

7.3 Сквозные номера разделов основного содержания проставляются арабскими цифрами. Нумерация подразделов осуществляется только в пределах раздела. Номер подраздела состоит из порядкового номера раздела (первая цифра в обозначении) и порядкового номера подраздела (вторая цифра в обозначении).

После номера точка не ставится.

Например:

1 ЕСТЕСТВЕННО - ИСТОРИЧЕСКИЕ УСЛОВИЯ (раздел)

1.1 Геологические условия (подраздел)

1.2 Гидрогеологические условия

1.2.1 Уровень грунтовых вод (пункт)

1.3 …………………

2 ПРОЕКТИРОВАНИЕ ЗЕМЛЯНОЙ ПЛОТИНЫ

2.1 Конструирование поперечного профиля плотины

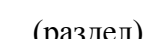

7.4 Перед заголовками таких структурных составляющих работы, как введение, заключение, выводы, библиографический список, приложения, порядковый номер не ставится.

7.5 Иллюстрации: таблицы и рисунки (фотографии, схемы, графики, диаграммы и др.), расположенные на отдельных страницах рукописи, включаются в общую нумерацию страниц работы. Листы форматом более А4 можно помещать в конце работы в порядке упоминания их в тексте. Они должны быть сфальцованы по формату А4.

7.6 Такие иллюстрации, как диаграммы, схемы, графики, фотографии обозначают словом «Рисунок», расположенным внизу, а таблицы обозначают вверху словом «Таблица».

7.7 Формулам, рисункам и таблицам присваивают сквозные номера, а при больших объемах рукописи допускается нумерация в пределах раздела, Например, «Рисунок 1.1 – Детали прибора», «Таблица 2.3 – Показатели прибора». Первая цифра обозначает порядковый номер раздела, а вторая - порядковый номер внутри этого раздела.

Номера подразделов при нумерации формул, рисунков и таблиц не проставляются и в цифровой шифр не входят.

# 8 ПРАВИЛА ОФОРМЛЕНИЯ ИЛЛЮСТРАЦИЙ

8.1 Количество иллюстраций должно быть достаточным для пояснения излагаемого текста. Иллюстрации могут быть расположены как по тексту документа (возможно ближе к соответствующим частям текста), так и в конце его. Иллюстрации должны быть выполнены в соответствии с требованиями стандартов ЕСКД и СПДС. Иллюстрации, за исключением иллюстраций приложений, следует нумеровать арабскими цифрами сквозной нумерацией. Если рисунок один, то он обозначается "Рисунок 1".

Иллюстрации каждого приложения обозначают отдельной нумерацией арабскими цифрами с добавлением перед цифрой обозначения приложения. Например - Рисунок А.3.

Допускается нумеровать иллюстрации в пределах раздела. В этом случае номер иллюстрации состоит из номера раздела и порядкового номера иллюстрации, разделенных точкой. Например - Рисунок 1.1.

При ссылках на иллюстрации следует писать "... в соответствии с рисунком 2" при сквозной нумерации и "... в соответствии с рисунком 1.2" при нумерации в пределах раздела.

Иллюстрации, при необходимости, могут иметь наименование и пояснительные данные (подрисуночный текст). Слово "Рисунок" и наименование помещают после пояснительных данных и располагают следующим образом: Рисунок 1 - Детали прибора.

8.2 Если в тексте документа имеется иллюстрация, на которой изображены составные части изделия, то на этой иллюстрации должны быть указаны номера позиций этих составных частей в пределах данной иллюстрации, которые располагают в возрастающем порядке, за исключением повторяющихся позиций, а для электро- и радиоэлементов позиционные обозначения, установленные в схемах данного изделия.

Исключение составляют электро- и радиоэлементы, являющиеся органами регулировки или настройки, для которых (кроме номера позиции) дополнительно указывают в подрисуночном тексте назначение каждой регулировки и настройки, позиционное обозначение и надписи на соответствующей планке или панели.

Допускается, при необходимости, номер, присвоенный составной части изделия на иллюстрации, сохранять в пределах документа.

Для схем расположения элементов конструкций и архитектурно-строительных чертежей зданий (сооружений) указывают марки элементов.

При ссылке в тексте на отдельные элементы деталей (отверстия, пазы, канавки, буртики и др.) их обозначают прописными буквами русского алфавита.

### Указанные данные наносят на иллюстрациях согласно ГОСТ 2.109.

8.3 На приводимых в документе электрических схемах около каждого элемента указывают его позиционное обозначение, установленное соответствующими стандартами, и, при необходимости, номинальное значение величины.

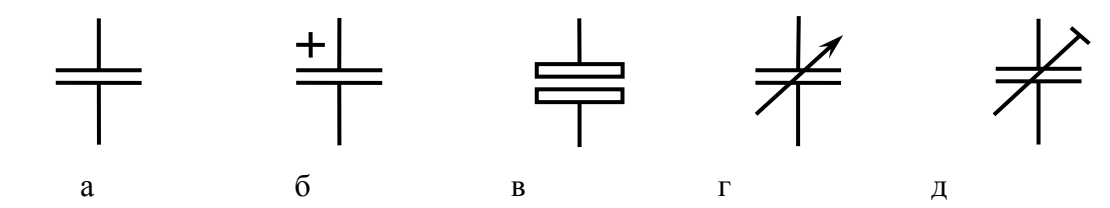

Рисунок 8.1 - Условные графические обозначения конденсаторов: а - постоянной емкости; б – электролитического полярного; в – электролитического неполярного; г – переменной емкости; д – подстрочного.

### 9 ПРАВИЛА ОФОРМЛЕНИЯ ТАБЛИЦ

9.1 Каждая таблица должна иметь заголовок. Заголовок начинается с прописной буквы и не подчеркивается (приложение Н).

9.2 Слово «Таблица» с указанием ее номера пишется с прописной буквы в одной строке с заголовком.

9.3 Заголовок таблицы должен быть кратким и отражать содержание таблицы.

9.4 Таблица должна иметь правильно оформленные головку и боковик. Она должна быть правильно разбита на столбцы (графы) и строки. В боковике таблицы размешают заголовки строк, в головке - заголовки столбцов **(**Рисунок Н.1)

9.5 Заголовки столбца должны начинаться с прописных букв, подзаголовки - со строчных, если они составляют одно предложение с заголовком и с прописных, если они самостоятельны.

Одинаковые слова в отдельных заголовках не должны повторяться, их следует выносить в общие заголовки таблицы или ее головки.

9.6 Делить головки по диагонали не разрешается. Отдельные столбцы для порядковых номеров и единиц измерений в таблицы не включают. Единицу физической величины, общую для всех данных таблицы, указывают в ее заголовке справа; общую для строки - в соответствующей строке боковика после названия строки через запятую. Если единица измерения является общей для столбца, то она указывается в головке после названия столбца через запятую. Значение (характеристика) показателя, приведенного в таблице в виде текста, записывают на уровне первой строки, в которой приводится наименование показателя.

9.7 Столбцы и строки таблицы нумеруются только в том случае, если на них необходимо давать ссылки в тексте или если таблица имеет продолжение.

9.8 Цифровой материал таблицы проставляется на уровне последней строки наименования, если он занимает больше одной строки.

9.9 Числа, приводимые в таблице и имеющие одну и ту же единицу измерения, должны быть округлены с одинаковой степенью точности (одинаковое количество знаков после запятой, в т.ч. и ноль). Если цифровые и иные данные в какой-либо строке таблицы не приводят, то в ней ставится прочерк.

9.10 Таблицу, в зависимости от ее размера, помещают под текстом, в котором впервые дана ссылка на нее, или на следующей странице, а при необходимости, в приложении к документу.

Допускается помещать таблицу вдоль длинной стороны листа документа.

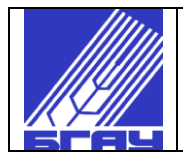

Если строки или графы таблицы выходят за формат страницы, ее делят на части, помещая одну часть под другой или рядом, при этом в каждой части таблицы повторяют ее головку и боковик (Рисунок Н.2). При делении таблицы на части допускается ее головку или боковик заменять соответственно номером граф и строк. При этом нумеруют арабскими цифрами графы и (или) строки первой части таблицы (Рисунок Н.3).

Слово "Таблица" указывают один раз слева над первой частью таблицы, над другими частями пишут слова "Продолжение таблицы" с указанием номера (обозначения) таблицы.

9.11 Примечания к таблицам, в которых указываются справочные данные, размешают сразу же под таблицей. Например:

Примечания:

1) В строке 5 столбца 3 данные по урожайности приведены только за 2017 г.;

2) Все данные по урожайности приведены к 14 % влажности.

# 10 БИБЛИОГРАФИЧЕСКИЙ СПИСОК

10.1 Библиографический список должен включать краткое библиографическое описание документов, использованных автором при работе над темой.

10.2 Все источники в библиографическом списке, не зависимо от формы носителя информации (печатный/электронный), располагаются в следующей последовательности:

 нормативно-правовые акты (Конституция РФ, кодексы, законы и др. документы федерального значения, затем субъектов РФ в том же порядке);

- источники на русском языке в алфавитном порядке авторов или названий;
- источники на иностранных языках.
- Нумерация библиографического списка литературы сплошная.

Примечание: Нормативно-технические документы: стандарты, патентные документы, правила и инструкции допускается располагать в библиографическом списке в алфавитном порядке их названий.

10.3 Библиографическое описание содержит библиографические сведения об использованном источнике. Информация для составления библиографического описания источника берется:

– с титульного листа печатного издания;

– с титульного экрана электронного ресурса.

10.4 Краткое библиографическое описание состоит из обязательных элементов (ГОСТ 7.1–2003), которые разделяются предписанными знаками, имеющих опознавательный характер. Элементы описания приводят в строго установленной последовательности:

 Заголовок (фамилия одного автора и его инициалы). При наличии двух или трех авторов указывается фамилия первого. Если авторов четыре и более описание производится под заглавием. Фамилия от инициалов отделяется запятой (,).

### *Ковалев, В. В.*

Заглавие (название книги, статьи, электронного ресурса).

*Анализ хозяйственной деятельности предприятия*

 Сведения, относящиеся к заглавию (вид издания, указание о том, что издание является переводным с другого языка и т.п.) приводятся со строчной буквы через двоеточие

- *: учебник*
- *: справочник*
- *: федер. закон*
- *: пер. с англ.*

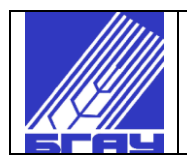

 Сведения об ответственности (информация об авторах, редакторах, переводчиках, организациях) приводятся за косой чертой (/), инициалы ставятся впереди фамилии:

– если 1 автор, фамилия автора повторяется;

– если 2 или 3 автора, указываются все фамилии через запятую;

– если 4 и более авторов, указывается фамилия первого автора с добавлением в квадратных скобках сокращения [и др.];

– если есть редактор, переводчик, то они указываются после фамилии автора и отделяются друг от друга точкой с запятой (;).

*/ В. В. Ковалев ; под ред. А. С. Булатова ; пер. Г. П. Иванова*

 Сведения об издании приводят через точку и тире (. –) в такой последовательности, как даны в источнике.

*. – 3-е изд., испр. и доп.*

 Место издания приводится через точку и тире (. –). Название города приводится полностью.

*. – Москва*

*. – Санкт-Петербург*

*. – Краснодар*

 Название издательства приводится через двоеточие (:), сведения о форме собственности издателя (АО, ООО и т.д.) опускаются.

*: Лань*

Дата издания приводится через запятую (,).

*, 2009*

 Объем (количество страниц) приводится через точку и тире (. –), «с.» печатается со строчной буквы.

*. – 472 с.*

10.5 На статьи из сборников, журналов, газет составляется аналитическое библиографическое описание, которое состоит из заголовка и заглавия (см. п. 10.4). Затем, через две косые черты ( // ) с пробелами до и после него, приводятся сведения о документе, в котором помещена статья.

Местоположение составной части в источнике обозначается «С.» с прописной буквы через точку и тире (. *–* ). Затем ставится количество страниц «от и до».

. *– С. 17–28.*

10.6 Правила описания электронных ресурсов (ГОСТ 7.82–2001) соответствует описанию печатных изданий, за исключением, после года издания через точку и тире (. –) указывается примечание о режиме доступа.

*. – Режим доступа: [http://www.oim.rи.](http://www.oim.rи./)*

Для нормативно-технических электронных ресурсов после режима доступа через точку и тире (. –) указывается дата использования.

 $. - 14.02.18.$ 

10.7 В конце библиографического описания ставится точка.

10.8 Для более четкого разделения элементов описания ( . – ), ( : ), ( ; ) применяются пробелы в один печатный знак до и после предписанного знака разделения. Исключение составляют точка и запятая, пробелы оставляют только после них.

10.9 При составлении библиографического описания применяются сокращения слов и словосочетаний согласно ГОСТ Р 7.0.12-2011. Заглавия изданий сокращать не допускается.

## ПРИМЕРЫ БИБЛИОГРАФИЧЕСКИХ ОПИСАНИЙ

### Книги

*… одного автора*

Ткачев, В. Н. История архитектуры : учебник / В. Н. Ткачев. – 2-е изд., перераб. и доп. – Москва : Альянс, 2017. – 271 с.

Thiel, Detlef. Die Philosophie des Xenokrates im Kontext der Alten Akademie / Detlef Thiel. – Munchen ; Leipzig : Saur, 2017. – 511 s.

*… двух авторов*

Хомченко, Г. П. Неорганическая химия : учебник / Г. П. Хомченко, И. К. Цитович. – 2-е изд., перераб. и доп. – Санкт-Петербург : Квадро, 2017. – 464 с.

*… трех авторов*

Коровин, В. В. Введение в общую биологию. Теоретические вопросы и проблемы : учебное пособие / В. В. Коровин, В. А. Брынцев, Б. В. Романовский. – Санкт-Петербург ; Москва ; Краснодар : Лань, 2017. – 533 с.

### *… четырех и более авторов*

Технология сельскохозяйственного машиностроения : учебник / Ю. А. Бондаренко [и др.]. – Старый Оскол : ТНТ, 2017. – 467 с.

### *… под редакцией*

Земельное право в вопросах и ответах : учебное пособие / под ред. С. А. Боголюбова. – 2-е изд., перераб. и доп. – Москва : Проспект, 2017. – 207 с.

### Справочные издания

[Чекмарев,](http://znanium.com/catalog.php?item=goextsearch&title=&title=&pkind=49&page=1#none) А. А. Справочник по машиностроительному черчению : справочник / А. А. Чекмарев, В. К. Осипов. – 11-е изд., стереотип. – Москва : ИНФРА-М, 2018. – 494 с.

#### Сборники

### *… трудов*

Меняющиеся ценности в современном мире : сборник научных трудов / под ред. А. Н. Чумакова, Т. М. Махаматова. – Москва : Вузовский учебник, 2018. – 278 с.

*… материалов конференций*

Достижения химии в агропромышленном комплексе : материалы III Всероссийской молодежной конференции-школы с международным участием, посвященной 75-летию академика АН РБ И. Б. Абдрахманова (30 мая-1 июня 2017 года) / Министерство сельского хозяйства РФ, Башкирский государственный аграрный университет. – Уфа : Башкирский ГАУ, 2017. – 235 с.

#### *… статистических материалов*

Сельское хозяйство, охота и лесоводство Республики Башкортостан : стат. сборник. – Уфа : Башкортостанстат, 2017. – 201 с.

### *… нормативно-технических документов*

Хлеб. Технические условия : сборник. – Москва : Стандартинформ, 2006. – 89 с.

Консервы мясные. Паштеты и фарши : сборник. – Москва : Изд-во стандартов, 2003. – 33 с.

Сборник типовых инструкций по охране труда для основных профессий рабочих АТП : ТОИ Р–200–01–95 – ТОИ Р–200–23–95. – Санкт-Петербург : ДЕАН, 2002. – 176 с.

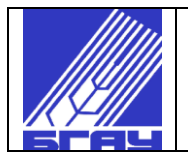

#### Нормативно-технические документы

#### *Правила, инструкции*

Правила устройства электроустановок / Федеральная служба по экологическому, технологическому и атомному контролю. – Санкт-Петербург : Деан, 2014. – 1165 с.

Инструкция по устройству молниезащиты зданий, сооружений и промышленных коммуникаций : утв. приказом Минэнерго России от 30.06.2003 № 280. – Москва : ЭНАС,  $2008. - 49$  c.

#### *Стандарты*

Соки и соковая продукция. Идентификация. Определение стабильных изотопов углерода методом масс-спектрометрии : ГОСТ 53586-2009. – Введ. с 01.01.2011. – Москва : Стандартинформ, 2010. – 12 с.

#### *Патентные документы*

Приемопередающее устройство : пат. 2187888 Российская Федерация : МПК7 Н 04 В 1/38, Н 04 J 13/00. / Чугаева В. И. ; заявитель и патентообладатель Воронеж. науч.-исслед. инт связи. – № 2000131736/09 ; заявл. 18.12.00 ; опубл. 20.08.02, Бюл. № 23 (II ч.). – 3 с.

#### Неопубликованные документы

#### *Диссертации*

Юсупов, Р. Ф. Обоснование параметров и разработка комбинированной сеялки для нулевого посева : дис. ... канд. техн. наук : 05.20.01 / Юсупов Радик Фанисович. – Уфа, 2017.  $-186$  c.

#### *Авторефераты диссертаций*

Юсупов, Р. Ф. Обоснование параметров и разработка комбинированной сеялки для нулевого посева : автореферат дис. ... канд. техн. наук : 05.20.01 / Юсупов Радик Фанисович. – Уфа, 2017. – 20 с.

#### *Отчеты о научно-исследовательской работе*

Формирование генетической структуры стада : отчет о НИР : 42-44 / Всерос. науч. исслед. ин-т животноводства ; рук. Попов В. А. ; исполн.: Алешин Г. П. [и др.]. – Москва, 2001. – 75 с. – № ГР 01840051145. – Инв. № 04534333943.

#### Отдельный том многотомного издания

Финансы : учебник / под ред. М. В. Романовского, Н. Г. Ивановой. – 5-е изд., перераб. и доп. – Москва : Юрайт, 2017. – Ч. 1. – 305 с.

#### Статьи

### *… из сборника трудов, материалов конференций*

Антонова, В. А. Совершенствование мер государственной поддержки агролизинга / В. А. Антонова // Социально-экономические и гуманитарные аспекты развития современного общества : материалы Всероссийской научно-практической конференции (Уфа, 29 ноября 2016 г.) / Башкирский ГАУ. – Уфа, 2016. – С. 273–278.

### *… из журнала*

Титов, Б. Ю. Стратегия роста для России / Б. Ю. Титов, А. А. Широв // Вопросы экономики. – 2017. – № 12. – С. 24–38.

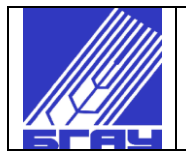

#### *… из газеты*

Зинковский, А. Победы и новации в студенческом спорте / А. Зинковский // Вузовский вестник. – 2017. – № 4 (13-28 февраля). – С. 1.

### Электронные ресурсы

Бутенин, Н. В. Курс теоретической механики : учеб. пособие / Н. В. Бутенин, Я. Л. Лунц, Д. Р. Меркин. – Санкт-Петербург : Лань, 2009. – Режим доступа: [https://e.lanbook.com/book/29.](https://e.lanbook.com/book/29)

Федеральное бюджетное учреждение «Российский центр защиты леса» : офиц. сайт. – Режим доступа: [http://www.rcfh.ru/.](http://www.rcfh.ru/)

Справочник основных хвое – листогрызущих вредителей леса // ФБУ «Российский центр защиты леса». – Режим доступа: [http://www.rcfh.ru/25\\_02\\_2014\\_a13c9.html.](http://www.rcfh.ru/25_02_2014_a13c9.html)

Модернизация люминесцентного светильника в светодиодный [Электронный ресурс] : техническая информация / МИП ОО «ЭШАР». – Режим доступа: http://esbsau.com/. – 04.03.2018.

#### Нормативно-правовые акты

Земельный кодекс Российской Федерации : от 25 окт. 2001 № 136-ФЗ : принят Гос. Думой 28 сент. 2001 г. : одобр. Советом Федерации 10 окт. 2001 г. : (ред. от 31.12.2017) // СПС «КонсультантПлюс».

О бухгалтерском учете : федер. закон от 6 дек. 2011 г. № 402–ФЗ : принят Гос. Думой 22 нояб. 2011 г. : одобр. Советом Федерации 29 нояб. 2011 г. // СПС «КонсультантПлюс».

Правила безопасности при обслуживании гидротехнических сооружений и гидромеханического оборудования энергоснабжающих организаций : РД 153-34.0-03.205 : утв. М-вом энергетики РФ 13.04.2001. – Введ. 2001.11.01 // СПС «КонсультантПлюс».

### 11 ПРИЛОЖЕНИЯ

11.1 Содержание приложений к ВКР, курсовой работе (проекту), отчету по УИР и НИР согласуется с руководителем работы. В приложениях обычно размещаются таблицы большого формата, исходные данные, громоздкие расчеты, технологические карты, крупный графический материал описания аппаратуры (приборов), описания алгоритмов и программ задач, решаемых на ПК и т.п.

11.2 Приложения могут быть обязательными и информационными. Информационные приложения могут быть рекомендуемого или справочного характера.

11.3 В тексте документа на все приложения должны быть даны ссылки. Степень обязательности приложений при ссылках не указывается. Приложения располагают в порядке ссылок на них в тексте документа.

11.4 Каждое приложение следует начинать с новой страницы с указанием наверху посередине страницы слова "Приложение" и его обозначения, а под ним в скобках для обязательного приложения пишут слово "обязательное", а для информационного - "рекомендуемое" или "справочное".

Приложение должно иметь заголовок, который записывают симметрично относительно текста с прописной буквы отдельной строкой.

11.5 Приложения обозначают заглавными буквами русского алфавита, начиная с А, за исключением букв Ё, З, Й, О, Ч, Ь, Ы, Ъ. После слова "Приложение" следует буква, обозначающая его последовательность.

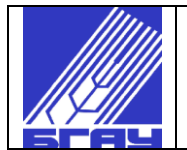

Пример:

#### ПРИЛОЖЕНИЕ А

#### **Результаты дисперсионного анализа данных по урожайности**

Допускается обозначение приложений буквами латинского алфавита, за исключением букв I и О.

В случае полного использования букв русского и латинского алфавитов допускается обозначать приложения арабскими цифрами.

Если в документе одно приложение, оно обозначается "Приложение А".

11.6 Приложения, как правило, выполняют на листах формата А4. Допускается оформлять приложения на листах формата А3, А4  $\times$ 3, А4  $\times$ 4, А2 и А1 по ГОСТ 2.301.

11.7 Текст каждого приложения, при необходимости, может быть разделен на разделы, подразделы, пункты, подпункты, которые нумеруют в пределах каждого приложения. Перед номером ставится обозначение этого приложения.

Приложения должны иметь общую с остальной частью документа сквозную нумерацию страниц.

11.8 Все приложения должны быть перечислены в **содержании** документа (при наличии) с указанием их номеров и заголовков.

При необходимости текстовая часть приложения может быть расчленена на пронумерованные разделы, пункты и подпункты. Если материал, размещенный в данном приложении, не помещается на одной странице, его переносят на следующие. На каждой странице в середине пишется "Продолжение приложения" с указанием его обозначения. Рисунки, таблицы, пункты и подпункты в пределах одного приложения нумеруются с указанием обозначения, например: "Таблица К.1 Анализ урожайности яровой пшеницы Безенчукская-139, " Рисунок К.1 Схема корреляционных связей ", К.4 Методика расчета…

11.9 Приложения должны иметь общую с остальной частью документа сквозную нумерацию страниц.

# ПРИЛОЖЕНИЕ А **Форма титульного листа ВКР**

# **МИНИСТЕРСТВО СЕЛЬСКОГО ХОЗЯЙСТВА РОССИЙСКОЙ ФЕДЕРАЦИИ ФГБОУ ВО «БАШКИРСКИЙ ГОСУДАРСТВЕННЫЙ АГРАРНЫЙ УНИВЕРСИТЕТ»**

Факультет Кафедра Направление подготовки Профиль подготовки Квалификация выпускника Форма обучения

\_\_\_\_\_\_\_\_\_\_\_\_\_\_\_\_\_\_\_\_\_\_\_\_\_\_\_\_\_\_\_\_\_\_\_\_\_\_\_\_\_\_\_\_\_\_\_\_\_\_\_\_\_\_\_\_\_\_\_\_\_\_\_\_\_\_\_\_\_\_\_\_\_\_\_\_\_ *(Ф.И.О обучающегося)*

\_\_\_\_\_\_\_\_\_\_\_\_\_\_\_\_\_\_\_\_\_\_\_\_\_\_\_\_\_\_\_\_\_\_\_\_\_\_\_\_\_\_\_\_\_\_\_\_\_\_\_\_\_\_\_\_\_\_\_\_\_\_\_\_\_\_\_\_\_\_\_\_\_\_\_\_\_ *(название работы)*

# Выпускная квалификационная работа

Руководитель \_\_\_\_\_\_\_\_\_\_\_\_\_\_\_\_\_\_\_\_\_

*(ученая степень, звание, Ф.И.О.)*

\_\_\_\_\_\_\_\_\_\_\_\_\_\_\_\_\_\_\_\_\_\_ *(подпись)*

Консультанты:

- по экономике

 *(ученая степень, звание, Ф.И.О.)*

\_\_\_\_\_\_\_\_\_\_\_\_\_\_\_\_\_\_\_\_\_\_\_\_ *(подпись)*

- по безопасности

жизнедеятельности\_\_\_\_\_\_\_\_\_\_\_\_\_\_\_\_\_\_

*(ученая степень, звание, Ф.И.О.)*

\_\_\_\_\_\_\_\_\_\_\_\_\_\_\_\_\_\_\_\_\_\_\_\_ *(подпись)*

Зав. кафедрой: *(ученая степень, звание, Ф.И.О.)*

\_\_\_\_\_\_\_\_\_\_\_\_\_\_\_\_\_\_\_\_\_\_\_\_ *(подпись)*

**Уфа 20\_\_\_**

«К защите допускаю» Нормоконтроль \_\_\_\_\_\_\_\_\_\_\_\_\_\_\_\_\_\_\_\_\_

\_\_\_\_\_\_\_\_\_\_\_\_\_\_\_\_\_\_\_\_\_\_\_\_\_\_\_\_\_ \_\_\_\_\_\_\_\_\_\_\_\_\_\_\_\_\_\_\_\_\_\_\_\_ *(ученая степень, звание, Ф.И.О.) (подпись)* \_\_\_\_\_\_\_\_\_\_\_\_\_\_\_\_\_\_\_\_\_\_\_\_\_\_\_

*(подпись)* Рецензент \_\_\_\_\_\_\_\_\_\_\_\_\_\_\_\_\_\_\_\_\_\_\_\_\_\_ «\_\_\_» \_\_\_\_\_\_\_\_\_\_\_\_\_20\_\_\_г. *(ученая степень, звание, Ф.И.О.)*

Издание 3 Страница 18 из 44

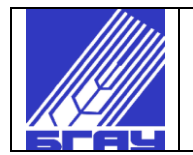

# ПРИЛОЖЕНИЕ Б **Форма задания на ВКР**

# **МИНИСТЕРСТВО СЕЛЬСКОГО ХОЗЯЙСТВА РОССИЙСКОЙ ФЕДЕРАЦИИ ФГБОУ ВО «БАШКИРСКИЙ ГОСУДАРСТВЕННЫЙ АГРАРНЫЙ УНИВЕРСИТЕТ»**

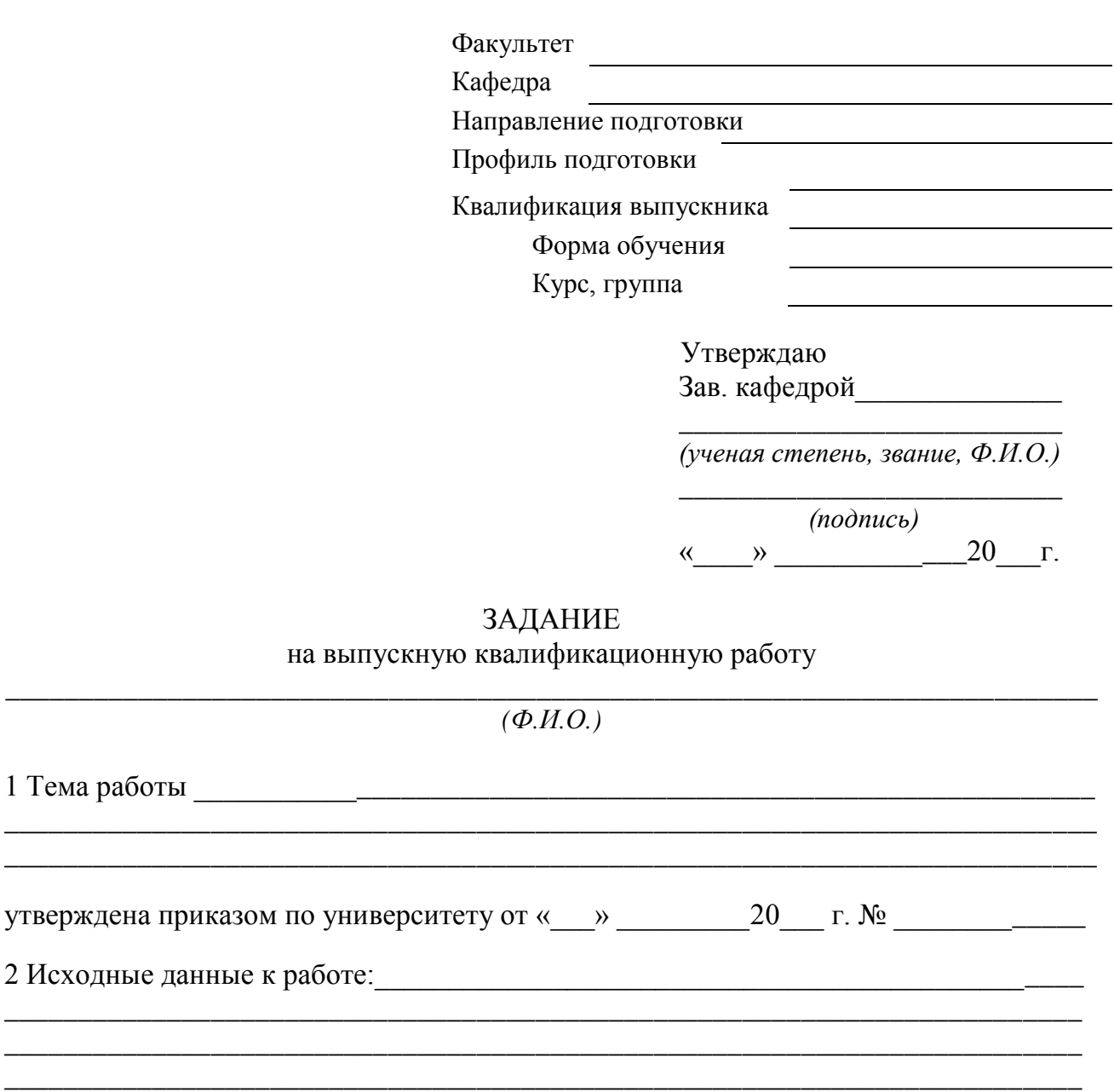

3 Содержание расчетно-пояснительной записки (перечень подлежащих разработке вопросов):  $\Box$ 

\_\_\_\_\_\_\_\_\_\_\_\_\_\_\_\_\_\_\_\_\_\_\_\_\_\_\_\_\_\_\_\_\_\_\_\_\_\_\_\_\_\_\_\_\_\_\_\_\_\_\_\_\_\_\_\_\_\_\_\_\_\_\_\_\_\_\_\_\_\_\_\_\_ \_\_\_\_\_\_\_\_\_\_\_\_\_\_\_\_\_\_\_\_\_\_\_\_\_\_\_\_\_\_\_\_\_\_\_\_\_\_\_\_\_\_\_\_\_\_\_\_\_\_\_\_\_\_\_\_\_\_\_\_\_\_\_\_\_\_\_\_\_\_\_\_\_ \_\_\_\_\_\_\_\_\_\_\_\_\_\_\_\_\_\_\_\_\_\_\_\_\_\_\_\_\_\_\_\_\_\_\_\_\_\_\_\_\_\_\_\_\_\_\_\_\_\_\_\_\_\_\_\_\_\_\_\_\_\_\_\_\_\_\_\_\_\_\_\_\_

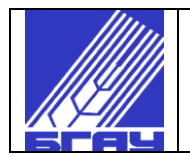

# Продолжение ПРИЛОЖЕНИЯ Б

### 4 Перечень графического материала (с точным указанием обязательных чертежей)

\_\_\_\_\_\_\_\_\_\_\_\_\_\_\_\_\_\_\_\_\_\_\_\_\_\_\_\_\_\_\_\_\_\_\_\_\_\_\_\_\_\_\_\_\_\_\_\_\_\_\_\_\_\_\_\_\_\_\_\_\_\_\_\_\_\_\_\_\_\_\_\_\_ \_\_\_\_\_\_\_\_\_\_\_\_\_\_\_\_\_\_\_\_\_\_\_\_\_\_\_\_\_\_\_\_\_\_\_\_\_\_\_\_\_\_\_\_\_\_\_\_\_\_\_\_\_\_\_\_\_\_\_\_\_\_\_\_\_\_\_\_\_\_\_\_\_ \_\_\_\_\_\_\_\_\_\_\_\_\_\_\_\_\_\_\_\_\_\_\_\_\_\_\_\_\_\_\_\_\_\_\_\_\_\_\_\_\_\_\_\_\_\_\_\_\_\_\_\_\_\_\_\_\_\_\_\_\_\_\_\_\_\_\_\_\_\_\_\_\_ \_\_\_\_\_\_\_\_\_\_\_\_\_\_\_\_\_\_\_\_\_\_\_\_\_\_\_\_\_\_\_\_\_\_\_\_\_\_\_\_\_\_\_\_\_\_\_\_\_\_\_\_\_\_\_\_\_\_\_\_\_\_\_\_\_\_\_\_\_\_\_\_\_ \_\_\_\_\_\_\_\_\_\_\_\_\_\_\_\_\_\_\_\_\_\_\_\_\_\_\_\_\_\_\_\_\_\_\_\_\_\_\_\_\_\_\_\_\_\_\_\_\_\_\_\_\_\_\_\_\_\_\_\_\_\_\_\_\_\_\_\_\_\_\_\_\_

# 5 Консультанты по работе

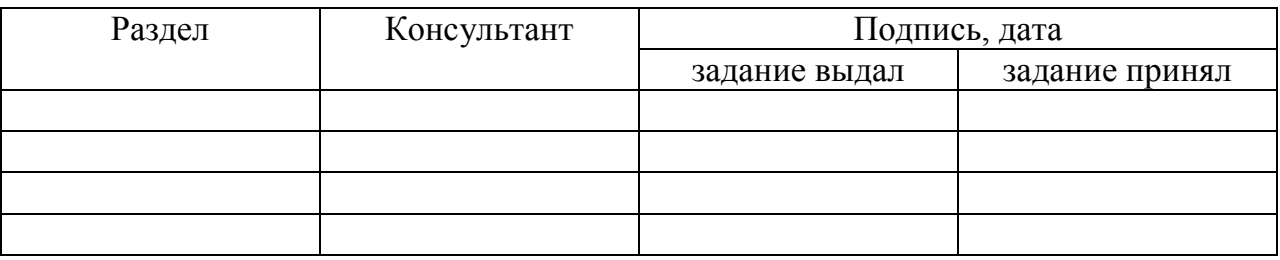

### 6 Календарный план

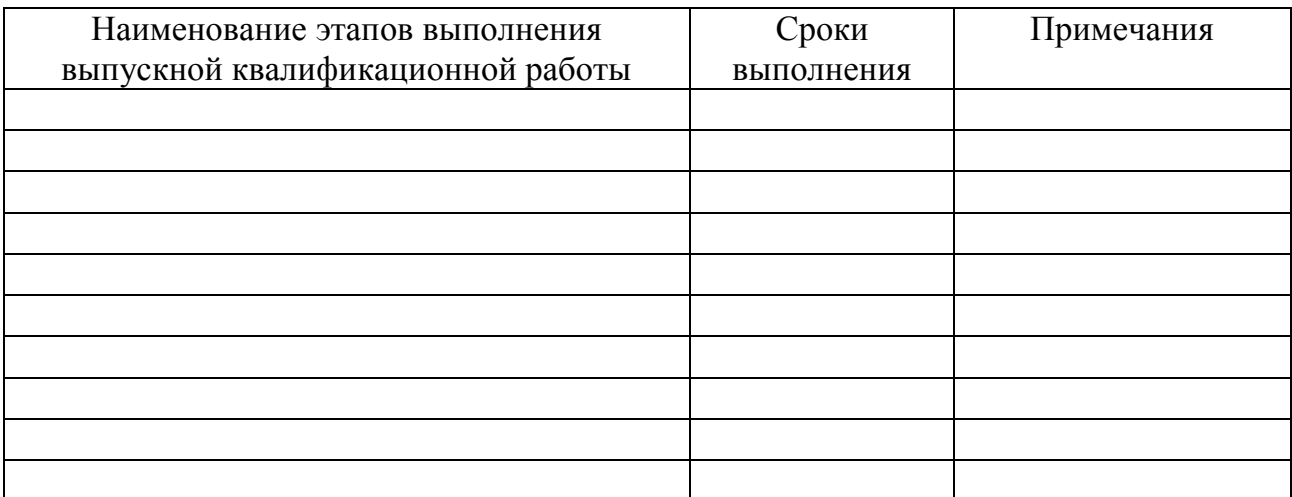

7 Срок сдачи студентом законченной работы « \_\_ » \_\_\_\_\_\_\_\_\_\_\_\_\_\_\_20\_\_ г.

8 Дата выдачи задания «\_\_\_» \_\_\_\_\_\_\_\_\_\_\_20\_\_\_г.

Руководитель работы\_\_\_\_\_\_\_\_\_\_\_\_\_\_\_\_\_\_\_\_\_\_\_\_\_\_\_\_\_\_\_\_\_\_

*(ученая степень, звание, Ф.И.О.)*

*(подпись)*

 *\_\_\_\_\_\_\_\_\_\_\_\_\_\_\_\_\_\_\_\_\_\_\_\_\_\_\_\_\_\_\_\_\_\_\_\_\_\_*

Задание принял к исполнению \_\_\_\_\_\_\_\_\_\_\_\_\_\_\_\_\_\_\_\_\_\_\_\_\_\_

*(Ф.И.О. обучающегося)*

*\_\_\_\_\_\_\_\_\_\_\_\_\_\_\_\_\_\_\_\_\_\_\_\_\_\_\_ (подпись)*

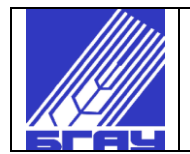

# ПРИЛОЖЕНИЕ В

**Пример оформления титульного листа выпускной квалификационной работы на инженерных специальностях**

### **МИНИСТЕРСТВО СЕЛЬСКОГО ХОЗЯЙСТВА РОССИЙСКОЙ ФЕДЕРАЦИИ ФГБОУ ВО «БАШКИРСКИЙ ГОСУДАРСТВЕННЫЙ АГРАРНЫЙ УНИВЕРСИТЕТ»**

 Факультет: Энергетический Кафедра:Теплоэнергетика и физика Направление: 2.13.03.01 Теплоэнергетика и теплотехника Профиль подготовки: Энергообеспечение предприятий Форма обучения: заочная *(шрифт № 14)*

# **БАГАУТДИНОВ БУЛАТ ТЕЛЬМАНОВИЧ** *(шрифт № 16)*

# **ПОВЫШЕНИЕ ТЕПЛОПРОИЗВОДИТЕЛЬНОСТИ КОТЕЛЬНОЙ №27 МУП «УИС» С МОДЕРНИЗАЦИЕЙ ВОДОГРЕЙНОГО КОТЛА ПТВМ-100** *(шрифт № 14)*

# **Выпускная квалификационная работа** *(шрифт № 14)*

Руководитель: к.т.н., доцент Шамукаев С.Б.  *(ученая степень, звание, Ф.И.О.)*

*(подпись)*

Консультанты:

- по экономике к.э.н., доцент Галиев Р.Р.

 *(ученая степень, звание, Ф.И.О.)*

*(подпись)*

- по безопасности

и экологичности к.т.н., доцент Харисов Д.Д. *(ученая степень, звание, Ф.И.О.)*

 $\_$ 

 $\frac{1}{2}$  ,  $\frac{1}{2}$  ,  $\frac{1$ 

 $\frac{1}{2}$  , and the set of the set of the set of the set of the set of the set of the set of the set of the set of the set of the set of the set of the set of the set of the set of the set of the set of the set of the set

 $\frac{1}{\sqrt{2}}$  ,  $\frac{1}{\sqrt{2}}$  ,  $\frac{1}{\sqrt{2}}$  ,  $\frac{1}{\sqrt{2}}$  ,  $\frac{1}{\sqrt{2}}$  ,  $\frac{1}{\sqrt{2}}$  ,  $\frac{1}{\sqrt{2}}$  ,  $\frac{1}{\sqrt{2}}$  ,  $\frac{1}{\sqrt{2}}$  ,  $\frac{1}{\sqrt{2}}$  ,  $\frac{1}{\sqrt{2}}$  ,  $\frac{1}{\sqrt{2}}$  ,  $\frac{1}{\sqrt{2}}$  ,  $\frac{1}{\sqrt{2}}$  ,  $\frac{1}{\sqrt{2}}$ 

 $\_$ *(подпись)*

Нормоконтроль: к.т.н., доцент Абраров М.А.  *(ученая степень, звание, Ф.И.О.)*

«К защите допускаю» Зав. кафедрой: к.т.н., доцент Гайсин Э.М.

*(ученая степень, звание, Ф.И.О.)*  $\frac{1}{\sqrt{2}}$  ,  $\frac{1}{\sqrt{2}}$  ,  $\frac{1}{\sqrt{2}}$  ,  $\frac{1}{\sqrt{2}}$  ,  $\frac{1}{\sqrt{2}}$  ,  $\frac{1}{\sqrt{2}}$  ,  $\frac{1}{\sqrt{2}}$  ,  $\frac{1}{\sqrt{2}}$  ,  $\frac{1}{\sqrt{2}}$  ,  $\frac{1}{\sqrt{2}}$  ,  $\frac{1}{\sqrt{2}}$  ,  $\frac{1}{\sqrt{2}}$  ,  $\frac{1}{\sqrt{2}}$  ,  $\frac{1}{\sqrt{2}}$  ,  $\frac{1}{\sqrt{2}}$ 

 *(подпись)*  $\kappa$   $\gg$  20  $\Gamma$ .

Рецензент: Гильманов И.Н. .  *(ученая степень, звание, Ф.И.О.)*

*(подпись)*

*(подпись)*

Уфа 20\_\_

Издание 3 Страница 21 из 44

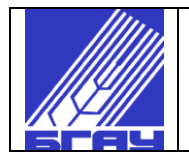

# ПРИЛОЖЕНИЕ Г

**Пример оформления бланка задания на ВКР**

# **МИНИСТЕРСТВО СЕЛЬСКОГО ХОЗЯЙСТВА РОССИЙСКОЙ ФЕДЕРАЦИИ ФГБОУ ВО «БАШКИРСКИЙ ГОСУДАРСТВЕННЫЙ АГРАРНЫЙ УНИВЕРСИТЕТ»**

 Факультет: Энергетический Кафедра: Теплоэнергетика и физика Направление: 2.13.03.01 Теплоэнергетика и теплотехника Профиль подготовки: Энергообеспечение предприятий Форма обучения: заочная *(шрифт № 14)*

# УТВЕРЖДАЮ

 Зав. кафедрой: к.т. н., доцент Гайсин Э.М.  *(ученая степень, звание, Ф.И.О.)*

 *(подпись)*  $\begin{array}{ccccc} \left\langle \left\langle \right\rangle \right\rangle & \left\langle \left\langle \right\rangle \right\rangle & \left\langle \left\langle \right\rangle \right\rangle & \left\langle \left\langle \right\rangle \right\rangle & \left\langle \left\langle \right\rangle \right\rangle & \left\langle \left\langle \right\rangle \right\rangle & \left\langle \left\langle \right\rangle \right\rangle & \left\langle \left\langle \right\rangle \right\rangle & \left\langle \left\langle \right\rangle \right\rangle & \left\langle \left\langle \right\rangle \right\rangle & \left\langle \left\langle \right\rangle \right\rangle & \left\langle \left\langle \right\rangle \right\rangle & \left\langle \left\langle$ 

# **ЗАДАНИЕ** *(шрифт № 14)*

на выпускную квалификационную работу *(шрифт № 14)*

# **БАГАУТДИНОВУ БУЛАТУ ТЕЛЬМАНОВИЧУ** *(шрифт № 14)*

*(Фамилия, имя, отчество студента)*

 $\overline{\phantom{a}}$  , and the contract of the contract of the contract of the contract of the contract of the contract of the contract of the contract of the contract of the contract of the contract of the contract of the contrac

1. Тема ВКР: «Повышение теплопроизводительности котельной №27 МУП «УИС» с модернизацией водогрейного котла ПТВМ-100», утверждена приказом по университету от « $\rightarrow$  20  $\cdot$  г. №

2. Исходные данные к выполнению ВКР (приводятся основные параметры и требования технического задания на проектирование):

- типовой проект здания;

- план здания с размерами и экспликацией помещений;

- технический паспорт водогрейного котла ПТВМ-100;

3. Содержание расчетно-пояснительной записки (перечень подлежащих разработке вопросов):

- анализ хозяйственной деятельности котельной №27 МУП «УИС»;

- расчет нагрузки на систему теплоснабжения;

- обзор и анализ способов модернизации водогрейных котлов для повышения их теплопроизводительности;

- разработка подовой горелки для водогрейного котла ПТВМ-100;

- безопасность и экологичность ВКР;

- технико-экономическая эффективность ВКР.

4. Перечень графического материала (с точным указанием обязательных чертежей: котел водогрейный ПТВМ-100 чертеж общего вида (ВО); горелка подовая сборочный чертеж (СБ); система управления подовой горелкой схема автоматизации (АТХ1.1); теоретические чертежи по тематике ВКР (ТЧ).

# 5. Консультанты по ВКР:

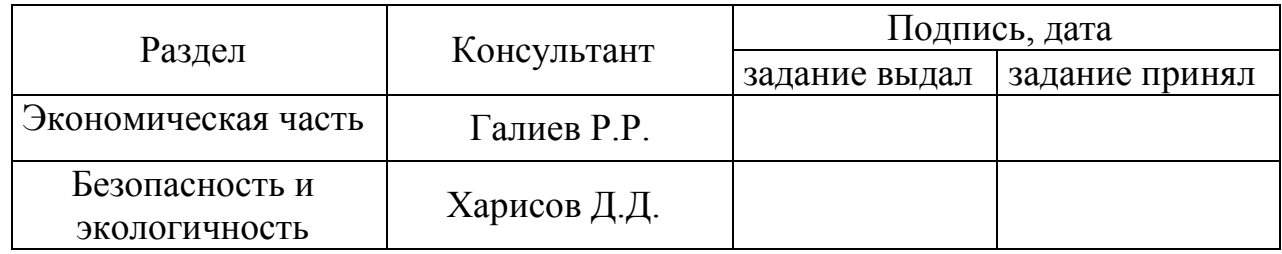

# 6. Календарный план:

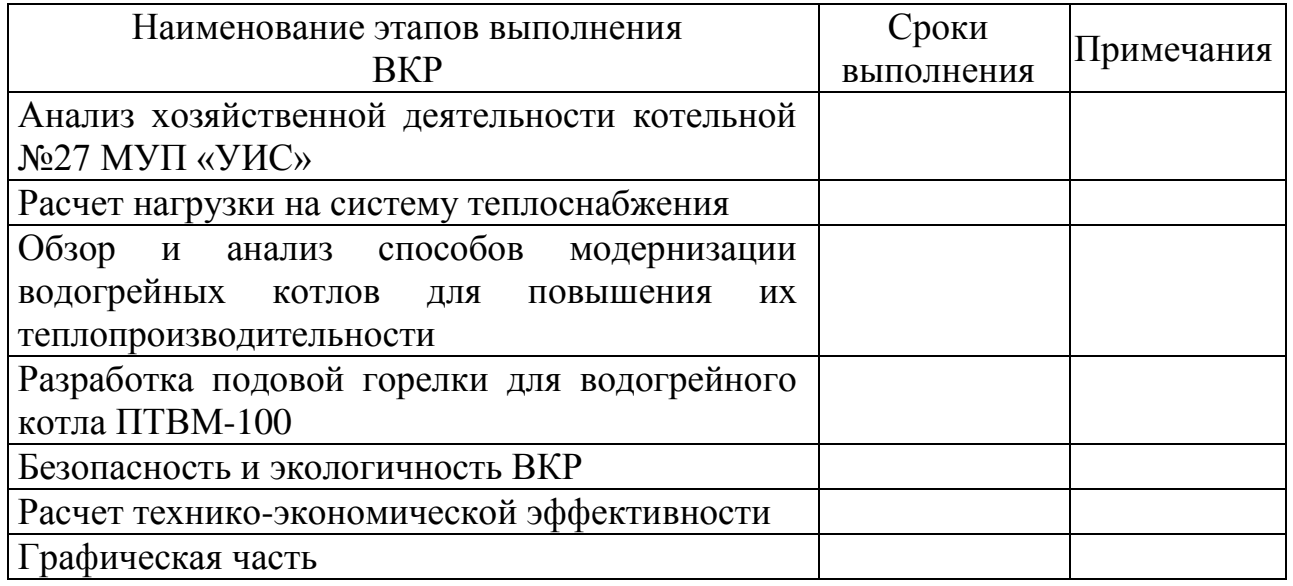

7. Срок сдачи выпускником законченной ВКР: "\_\_\_\_\_" 20 г.

8. Дата выдачи задания: "\_\_\_\_\_,  $20 \t{r}$ .

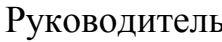

ь: <u>При политический к.т.н., доцент Шамукаев С.Б.</u>  *(подпись) (ученая степень, звание, Ф.И.О.)*

Задание принял к исполнению:

 *(подпись обучающегося)*

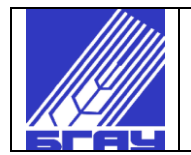

# ПРИЛОЖЕНИЕ Д

# **Структура обозначения документов при оформлении материалов выпускной квалификационной работы**

Обозначение содержит 13 основных знаков, разделенных точками на три группы:

# **МФ11.015412.001 СБ**

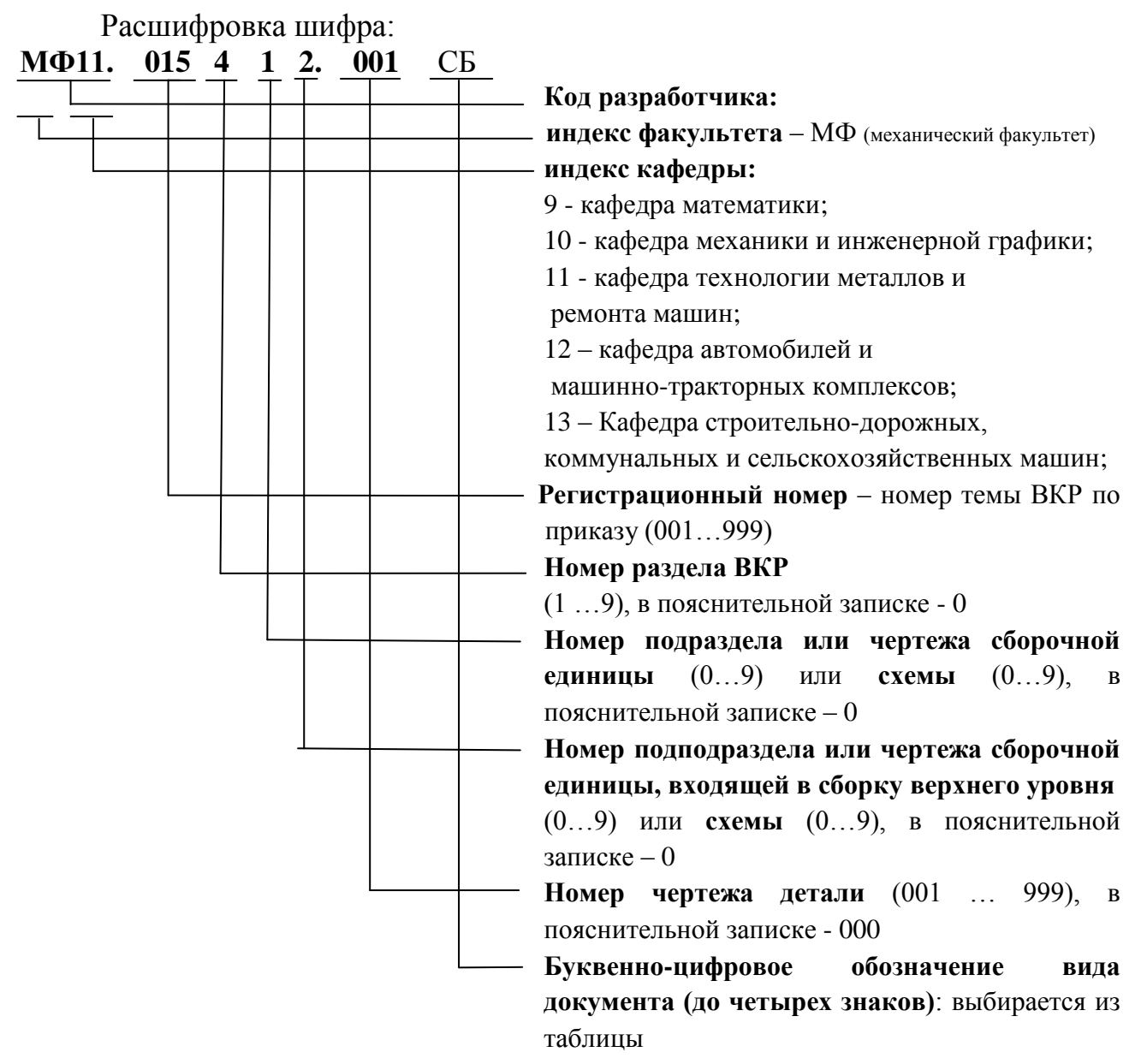

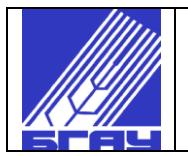

# Таблица Д.1 - Виды и шифры (коды) документов

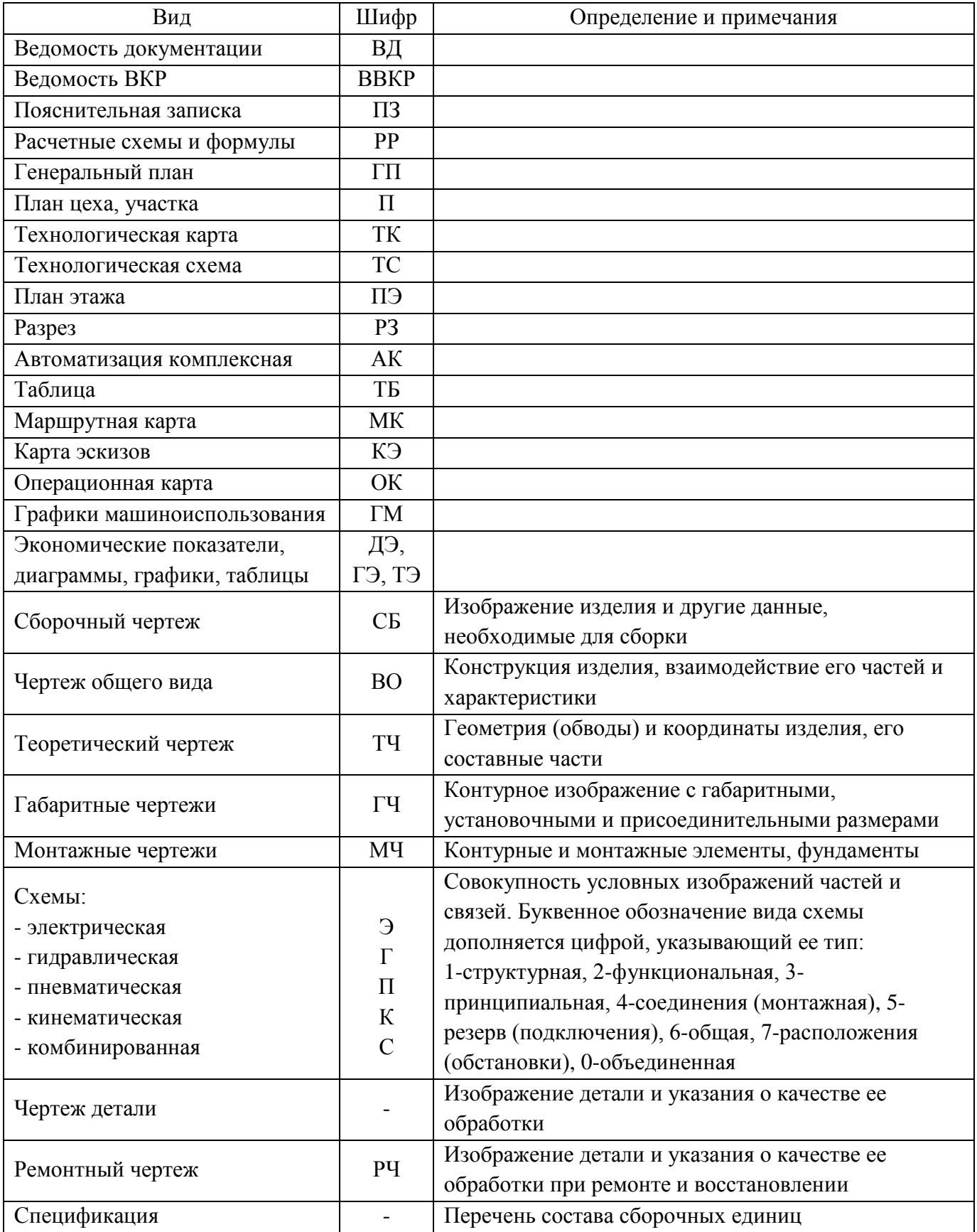

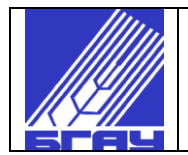

# ПРИЛОЖЕНИЕ Е

**Пример оформления реферата выпускной квалификационной работы для инженерных факультетов**

## РЕФЕРАТ *(шрифт № 14)*

ВКР: 76 листов, 17 рисунков, 12 таблиц, 26 источников, 2 приложения, 8 листов формата А1 графического материала. (*шрифт № 14; интервал 1,0)*

### **СПОСОБЫ ПЕРЕДАЧИ ВРАЩАЮЩЕГО МОМЕНТА, СОЕДИНЕНИЕ ВАЛА ЭЛЕКТРИЧЕСКОГО ДВИГАТЕЛЯ С ВАЛОМ РАБОЧЕЙ МАШИНЫ, МОНТАЖ И ВЫВЕРКА ПЕРЕДАЧ, ЛАБОРАТОРНАЯ УСТАНОВКА** *(шрифт № 14; интервал 1,0)*

Объектом выпускной квалификационной работы является лабораторная установка для изучения соединения вала электрического двигателя с валом рабочей машины при монтаже. *(шрифт № 14; интервал 1,5)*

В процессе работы проведены: обзор способов передачи вращающего момента от электрического двигателя к рабочей машине и их выверки при монтаже; выбор вида механической передачи для лабораторной установки; разработка структурной и принципиальной электрической схемы лабораторной установки; согласование параметров и характеристик электрического двигателя АИР71А2 и рабочей машины; выбор пускозащитной аппаратуры электропривода; разработка комплекта рабочей документации для изготовления лабораторной установки; техническая реализация установки.

Использование установки в лабораторном практикуме поможет обучающимся в закреплении теоретических знаний по тематике лекционного материала дисциплины «Монтаж электрооборудования и средств автоматизации».

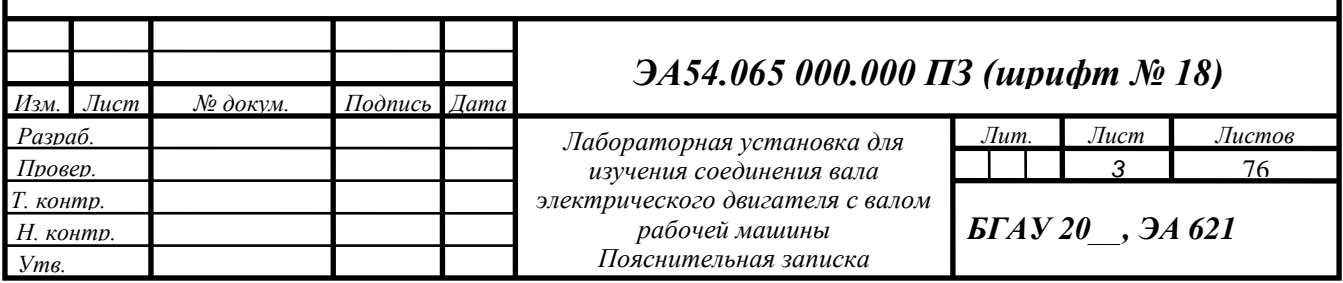

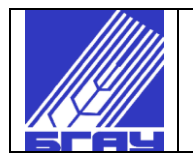

# ПРИЛОЖЕНИЕ Ж **(обязательное для проектов по ECKД) Форма последующих страниц пояснительной записки**

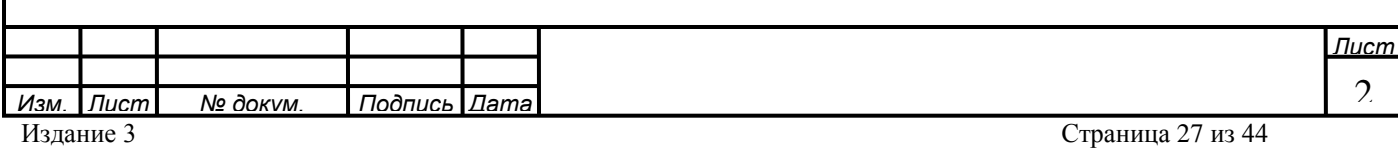

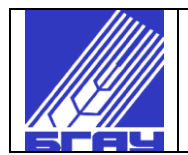

### ПРИЛОЖЕНИЕ З

# **Пример оформления реферата выпускной квалификационной работы для неинженерных факультетов**

# **РЕФЕРАТ**

Качество зерна яровой мягкой пшеницы в зависимости

от условий азотного питания

Султанов Ф.С.

Пояснительная записка: 85 с., 12 рисунков, 12 таблиц, библиографический список включает 10 источников, 2 приложения.

# **Зерно пшеницы, некорневые азотные подкормки, качество зерна, хлебопекарное качество зерна, объемный выход хлеба**

Объектом выпускной квалификационной работы является яровая мягкая пшеница сорта Жница, возделываемая на удобренном (NPK на 3 тонны зерна с га) и неудобренном фонах питания с применением некорневой азотной подкормки 15 % раствором карбамида в фазу колошения.

Проведены полевые и лабораторные исследования в период с 2015 по 2017 гг. Установлено, что наиболее высокая урожайность яровой мягкой пшеницы Жница получена в варианте с NPK на 3 тонны с га и некорневой подкормкой 15% раствором карбамида в фазу колошения. В этом же варианте получено и наиболее высококачественное зерно, на уровне третьего класса качества.

Уровень рентабельности производства зерна яровой мягкой пшеницы в этом варианте составил- 85 %, а в контрольном варианте – 36 %.

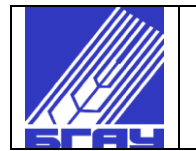

### ПРИЛОЖЕНИЕ И

# **Форма титульного листа расчетно-графической работы**

## **МИНИСТЕРСТВО СЕЛЬСКОГО ХОЗЯЙСТВА РОССИЙСКОЙ ФЕДЕРАЦИИ ФГБОУ ВО «БАШКИРСКИЙ ГОСУДАРСТВЕННЫЙ АГРАРНЫЙ УНИВЕРСИТЕТ»**

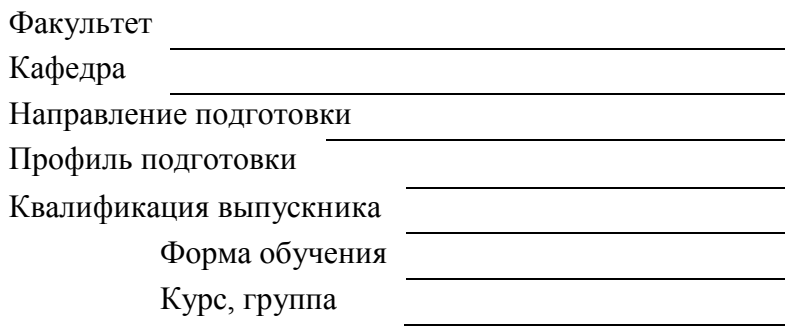

*(Фамилия, имя, отчество обучающегося)*

# Расчетно-графическая работа

«К защите допускаю» Руководитель

*(ученая степень, звание, Ф. И. О.)*

\_\_\_\_\_\_\_\_\_\_\_\_\_\_\_\_\_\_\_\_\_\_\_

*(подпись)* 20 г.

\_\_\_\_\_\_\_\_\_\_\_\_\_\_\_\_\_\_\_\_

Оценка при защите \_\_\_\_\_\_\_\_\_\_\_\_\_\_\_\_\_

\_\_\_\_\_\_\_\_\_\_\_\_\_\_\_\_\_ *(подпись)*  $\frac{a}{20}$  г.

Уфа 20\_\_\_

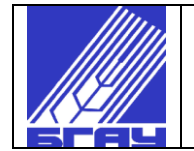

### ПРИЛОЖЕНИЕ К

### **Форма отзыва руководителя выпускной квалификационной работы**

### **МИНИСТЕРСТВО СЕЛЬСКОГО ХОЗЯЙСТВА РОССИЙСКОЙ ФЕДЕРАЦИИ ФГБОУ ВО «БАШКИРСКИЙ ГОСУДАРСТВЕННЫЙ АГРАРНЫЙ УНИВЕРСИТЕТ»**

Факультет\_\_\_\_\_\_\_\_\_\_\_\_\_\_\_\_\_\_\_\_\_\_\_\_\_\_\_\_\_\_\_\_\_\_\_\_\_\_\_\_\_\_\_

Кафедра\_\_\_\_\_\_\_\_\_\_\_\_\_\_\_\_\_\_\_\_\_\_\_\_\_\_\_\_\_\_\_\_\_\_\_\_\_\_\_\_\_\_\_\_\_

Направление подготовки

Профиль подготовки (направленность)\_\_\_\_\_\_\_\_\_\_\_\_\_\_\_\_\_\_

\_\_\_\_\_\_\_\_\_\_\_\_\_\_\_\_\_\_\_\_\_\_\_\_\_\_\_\_\_\_\_\_\_\_\_\_\_\_\_\_\_\_\_\_\_\_\_\_\_\_\_

Квалификация выпускника\_\_\_\_\_\_\_\_\_\_\_\_\_\_\_\_\_\_\_\_\_\_\_\_\_\_\_\_\_\_

Форма обучения\_\_\_\_\_\_\_\_\_\_\_\_ Курс, группа\_\_\_\_\_\_\_\_\_\_\_\_\_\_\_

### **ОТЗЫВ**

руководителя выпускной квалификационной работы обучающегося

**\_\_\_\_\_\_\_\_\_\_\_\_\_\_\_\_\_\_\_\_\_\_\_\_\_\_\_\_\_\_\_\_\_\_\_\_\_\_\_\_\_\_\_\_\_\_\_\_\_\_\_\_\_\_\_\_\_\_\_\_\_\_\_\_\_\_\_\_\_\_\_** *(Ф.И.О. обучающегося)*

\_\_\_\_\_\_\_\_\_\_\_\_\_\_\_\_\_\_\_\_\_\_\_\_\_\_\_\_\_\_\_\_\_\_\_\_\_\_\_\_\_\_\_\_\_\_\_\_\_\_\_\_\_\_\_\_\_\_\_\_\_\_\_\_\_\_\_\_\_\_\_ \_\_\_\_\_\_\_\_\_\_\_\_\_\_\_\_\_\_\_\_\_\_\_\_\_\_\_\_\_\_\_\_\_\_\_\_\_\_\_\_\_\_\_\_\_\_\_\_\_\_\_\_\_\_\_\_\_\_\_\_\_\_\_\_\_\_\_\_\_\_\_

\_\_\_\_\_\_\_\_\_\_\_\_\_\_\_\_\_\_\_\_\_\_\_\_\_\_\_\_\_\_\_\_\_\_\_\_\_\_\_\_\_\_\_\_\_\_\_\_\_\_\_\_\_\_\_\_\_\_\_\_\_\_\_\_\_\_\_\_\_\_\_ \_\_\_\_\_\_\_\_\_\_\_\_\_\_\_\_\_\_\_\_\_\_\_\_\_\_\_\_\_\_\_\_\_\_\_\_\_\_\_\_\_\_\_\_\_\_\_\_\_\_\_\_\_\_\_\_\_\_\_\_\_\_\_\_\_\_\_\_\_\_\_ \_\_\_\_\_\_\_\_\_\_\_\_\_\_\_\_\_\_\_\_\_\_\_\_\_\_\_\_\_\_\_\_\_\_\_\_\_\_\_\_\_\_\_\_\_\_\_\_\_\_\_\_\_\_\_\_\_\_\_\_\_\_\_\_\_\_\_\_\_\_\_ \_\_\_\_\_\_\_\_\_\_\_\_\_\_\_\_\_\_\_\_\_\_\_\_\_\_\_\_\_\_\_\_\_\_\_\_\_\_\_\_\_\_\_\_\_\_\_\_\_\_\_\_\_\_\_\_\_\_\_\_\_\_\_\_\_\_\_\_\_\_\_ \_\_\_\_\_\_\_\_\_\_\_\_\_\_\_\_\_\_\_\_\_\_\_\_\_\_\_\_\_\_\_\_\_\_\_\_\_\_\_\_\_\_\_\_\_\_\_\_\_\_\_\_\_\_\_\_\_\_\_\_\_\_\_\_\_\_\_\_\_\_\_ \_\_\_\_\_\_\_\_\_\_\_\_\_\_\_\_\_\_\_\_\_\_\_\_\_\_\_\_\_\_\_\_\_\_\_\_\_\_\_\_\_\_\_\_\_\_\_\_\_\_\_\_\_\_\_\_\_\_\_\_\_\_\_\_\_\_\_\_\_\_\_ \_\_\_\_\_\_\_\_\_\_\_\_\_\_\_\_\_\_\_\_\_\_\_\_\_\_\_\_\_\_\_\_\_\_\_\_\_\_\_\_\_\_\_\_\_\_\_\_\_\_\_\_\_\_\_\_\_\_\_\_\_\_\_\_\_\_\_\_\_\_\_ \_\_\_\_\_\_\_\_\_\_\_\_\_\_\_\_\_\_\_\_\_\_\_\_\_\_\_\_\_\_\_\_\_\_\_\_\_\_\_\_\_\_\_\_\_\_\_\_\_\_\_\_\_\_\_\_\_\_\_\_\_\_\_\_\_\_\_\_\_\_\_

**Тема выпускной квалификационной работы**\_\_\_\_\_\_\_\_\_\_\_\_\_\_\_\_\_\_\_\_\_\_\_\_\_\_\_\_\_\_\_

**Руководитель работы\_\_\_\_\_\_\_\_\_\_\_\_\_\_\_\_\_\_\_\_\_\_\_\_\_\_\_\_\_\_\_\_\_\_\_\_\_\_\_\_\_\_\_\_\_\_\_\_\_\_\_\_**

*(ученая степень, звание, Ф.И.О.)*

*\_\_\_\_\_\_\_\_\_\_\_\_\_\_\_\_\_\_\_\_\_\_\_\_\_\_\_\_\_\_\_\_\_\_\_\_\_\_\_\_\_\_*

*(подпись)*

**С отзывом руководителя ознакомлен\_\_\_\_\_\_\_\_\_\_\_\_\_\_\_\_\_\_\_\_\_\_\_\_\_\_\_\_\_\_\_\_\_\_\_\_\_\_\_\_\_\_\_**

*(подпись, ФИО обучающегося)*

СТО 00493586-005-2018

Порядок оформления работы на правах рукописи

# ПРИЛОЖЕНИЕ Л

# **Форма рецензии на выпускную квалификационную работу**

# **МИНИСТЕРСТВО СЕЛЬСКОГО ХОЗЯЙСТВА РОССИЙСКОЙ ФЕДЕРАЦИИ ФГБОУ ВО «БАШКИРСКИЙ ГОСУДАРСТВЕННЫЙ АГРАРНЫЙ УНИВЕРСИТЕТ»**

# **РЕЦЕНЗИЯ**

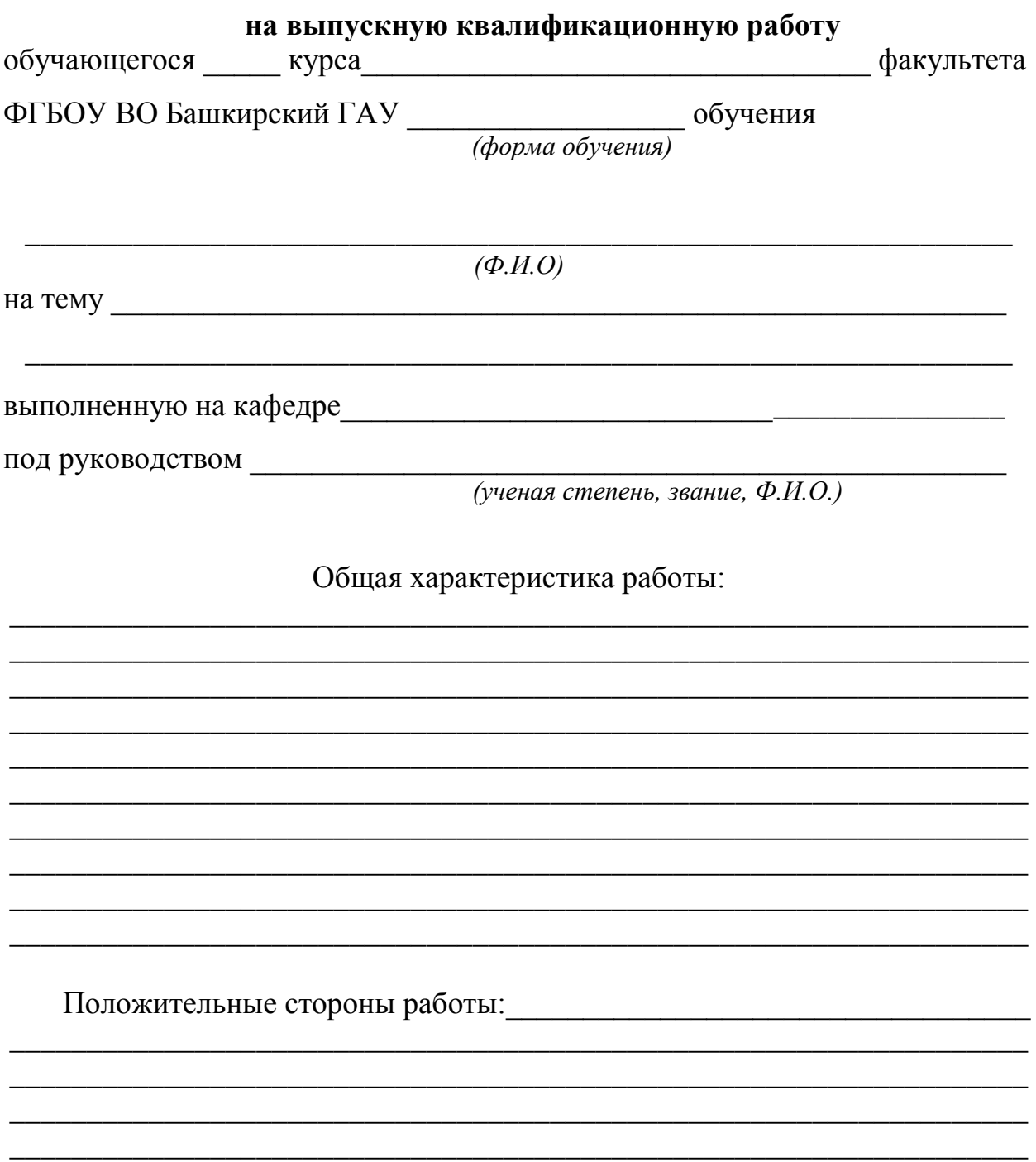

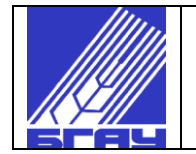

### Продолжение ПРИЛОЖЕНИЯ Л

\_\_\_\_\_\_\_\_\_\_\_\_\_\_\_\_\_\_\_\_\_\_\_\_\_\_\_\_\_\_\_\_\_\_\_\_\_\_\_\_\_\_\_\_\_\_\_\_\_\_\_\_\_\_\_\_\_\_\_\_\_\_\_\_\_\_ \_\_\_\_\_\_\_\_\_\_\_\_\_\_\_\_\_\_\_\_\_\_\_\_\_\_\_\_\_\_\_\_\_\_\_\_\_\_\_\_\_\_\_\_\_\_\_\_\_\_\_\_\_\_\_\_\_\_\_\_\_\_\_\_\_\_ \_\_\_\_\_\_\_\_\_\_\_\_\_\_\_\_\_\_\_\_\_\_\_\_\_\_\_\_\_\_\_\_\_\_\_\_\_\_\_\_\_\_\_\_\_\_\_\_\_\_\_\_\_\_\_\_\_\_\_\_\_\_\_\_\_\_ \_\_\_\_\_\_\_\_\_\_\_\_\_\_\_\_\_\_\_\_\_\_\_\_\_\_\_\_\_\_\_\_\_\_\_\_\_\_\_\_\_\_\_\_\_\_\_\_\_\_\_\_\_\_\_\_\_\_\_\_\_\_\_\_\_\_ \_\_\_\_\_\_\_\_\_\_\_\_\_\_\_\_\_\_\_\_\_\_\_\_\_\_\_\_\_\_\_\_\_\_\_\_\_\_\_\_\_\_\_\_\_\_\_\_\_\_\_\_\_\_\_\_\_\_\_\_\_\_\_\_\_\_ \_\_\_\_\_\_\_\_\_\_\_\_\_\_\_\_\_\_\_\_\_\_\_\_\_\_\_\_\_\_\_\_\_\_\_\_\_\_\_\_\_\_\_\_\_\_\_\_\_\_\_\_\_\_\_\_\_\_\_\_\_\_\_\_\_\_ \_\_\_\_\_\_\_\_\_\_\_\_\_\_\_\_\_\_\_\_\_\_\_\_\_\_\_\_\_\_\_\_\_\_\_\_\_\_\_\_\_\_\_\_\_\_\_\_\_\_\_\_\_\_\_\_\_\_\_\_\_\_\_\_\_\_ \_\_\_\_\_\_\_\_\_\_\_\_\_\_\_\_\_\_\_\_\_\_\_\_\_\_\_\_\_\_\_\_\_\_\_\_\_\_\_\_\_\_\_\_\_\_\_\_\_\_\_\_\_\_\_\_\_\_\_\_\_\_\_\_\_\_

\_\_\_\_\_\_\_\_\_\_\_\_\_\_\_\_\_\_\_\_\_\_\_\_\_\_\_\_\_\_\_\_\_\_\_\_\_\_\_\_\_\_\_\_\_\_\_\_\_\_\_\_\_\_\_\_\_\_\_\_\_\_\_\_\_\_ \_\_\_\_\_\_\_\_\_\_\_\_\_\_\_\_\_\_\_\_\_\_\_\_\_\_\_\_\_\_\_\_\_\_\_\_\_\_\_\_\_\_\_\_\_\_\_\_\_\_\_\_\_\_\_\_\_\_\_\_\_\_\_\_\_\_  $\_$  , and the set of the set of the set of the set of the set of the set of the set of the set of the set of the set of the set of the set of the set of the set of the set of the set of the set of the set of the set of th \_\_\_\_\_\_\_\_\_\_\_\_\_\_\_\_\_\_\_\_\_\_\_\_\_\_\_\_\_\_\_\_\_\_\_\_\_\_\_\_\_\_\_\_\_\_\_\_\_\_\_\_\_\_\_\_\_\_\_\_\_\_\_\_\_\_ \_\_\_\_\_\_\_\_\_\_\_\_\_\_\_\_\_\_\_\_\_\_\_\_\_\_\_\_\_\_\_\_\_\_\_\_\_\_\_\_\_\_\_\_\_\_\_\_\_\_\_\_\_\_\_\_\_\_\_\_\_\_\_\_\_\_  $\_$  , and the set of the set of the set of the set of the set of the set of the set of the set of the set of the set of the set of the set of the set of the set of the set of the set of the set of the set of the set of th \_\_\_\_\_\_\_\_\_\_\_\_\_\_\_\_\_\_\_\_\_\_\_\_\_\_\_\_\_\_\_\_\_\_\_\_\_\_\_\_\_\_\_\_\_\_\_\_\_\_\_\_\_\_\_\_\_\_\_\_\_\_\_\_\_\_ \_\_\_\_\_\_\_\_\_\_\_\_\_\_\_\_\_\_\_\_\_\_\_\_\_\_\_\_\_\_\_\_\_\_\_\_\_\_\_\_\_\_\_\_\_\_\_\_\_\_\_\_\_\_\_\_\_\_\_\_\_\_\_\_\_\_

Заключение\_\_\_\_\_\_\_\_\_\_\_\_\_\_\_\_\_\_\_\_\_\_\_\_\_\_\_\_\_\_\_\_\_\_\_\_\_\_\_\_\_\_\_\_\_\_\_\_\_\_\_\_

Недостатки

В целом работа отвечает требованиям, предъявляемы к выпускным квалификационным работам, и заслуживает \_\_\_\_\_\_\_\_\_\_\_\_\_\_\_\_\_\_ оценки.

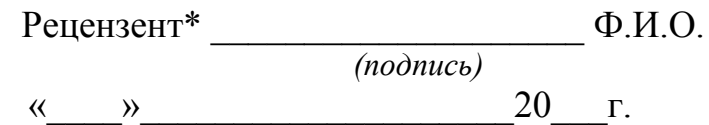

Уч. степень, уч. звание, Ф.И.О.\_\_\_\_\_\_\_\_\_\_\_\_\_\_\_\_\_\_\_\_\_\_\_\_\_\_\_\_\_\_\_\_\_\_\_\_\_\_\_ Место работы и должность

С рецензией ознакомлен

*(подпись, ФИО обучающегося)*

*\*- для лиц, не являющихся штатными сотрудниками университета, подпись должна быть заверена печатью организации.*

*В рецензии необходимо отметить следующие моменты: актуальность темы исследования; основные проблемы, рассмотренные в выпускной квалификационной работе; определить научную и практическую значимость.*

*В заключении необходимо указать отвечает ли работа предъявленным требованиям, какой оценки она заслуживает.*

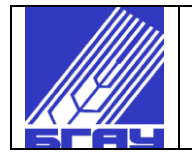

# ПРИЛОЖЕНИЕ М

#### (информационное)

Таблица М.1 — Основные единицы СИ

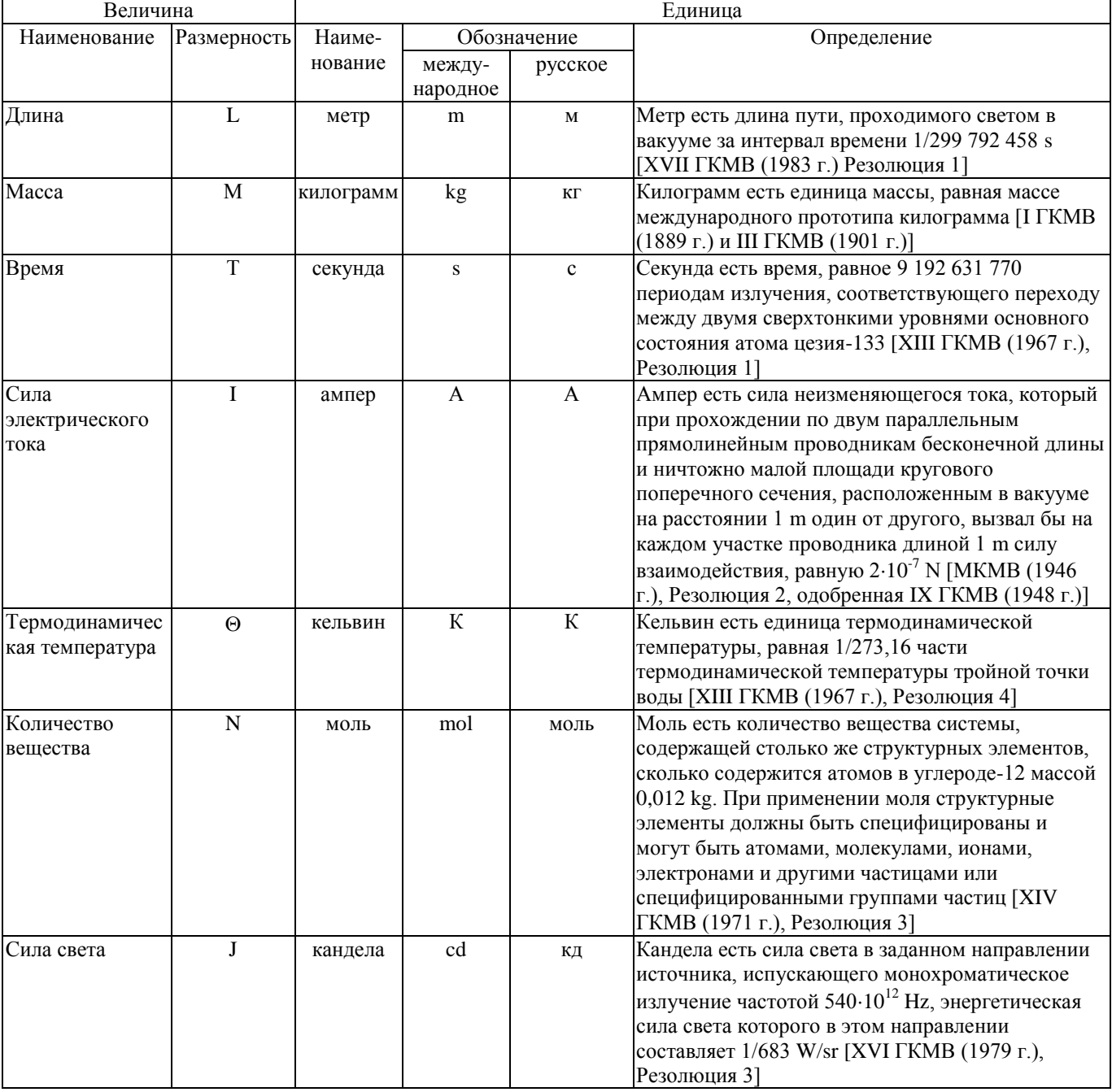

Примечания:

1. Кроме термодинамической температуры (обозначение Т) допускается применять также температуру Цельсия (обозначение t), определяемую выражением  $t = T - T_0$ , где  $T_0 = 273.15$  К. Термодинамическую температуру выражают в Кельвинах, температуру Цельсия — в градусах Цельсия. По размеру градус Цельсия равен кельвину. Градус Цельсия - это специальное обозначение, используемое в данном случае вместо наименования "кельвин".

2. Интервал или разность термодинамических температур выражают в кельвинах. Интервал или разность температур Цельсия допускается выражать как в кельвинах, так и в градусах Цельсия.

3. Обозначение Международной практической температуры в Международной температурной шкале 1990 г., если ее необходимо отличить от термодинамической температуры, образуется путем добавления к обозначению термодинамической температуры индекса «90» (например,  $T_{90}$  или t<sub>90</sub>).

# Таблица М.2 — Примеры производных единиц СИ, наименования и обозначения которых образованы с использованием наименований и обозначений основных единиц СИ

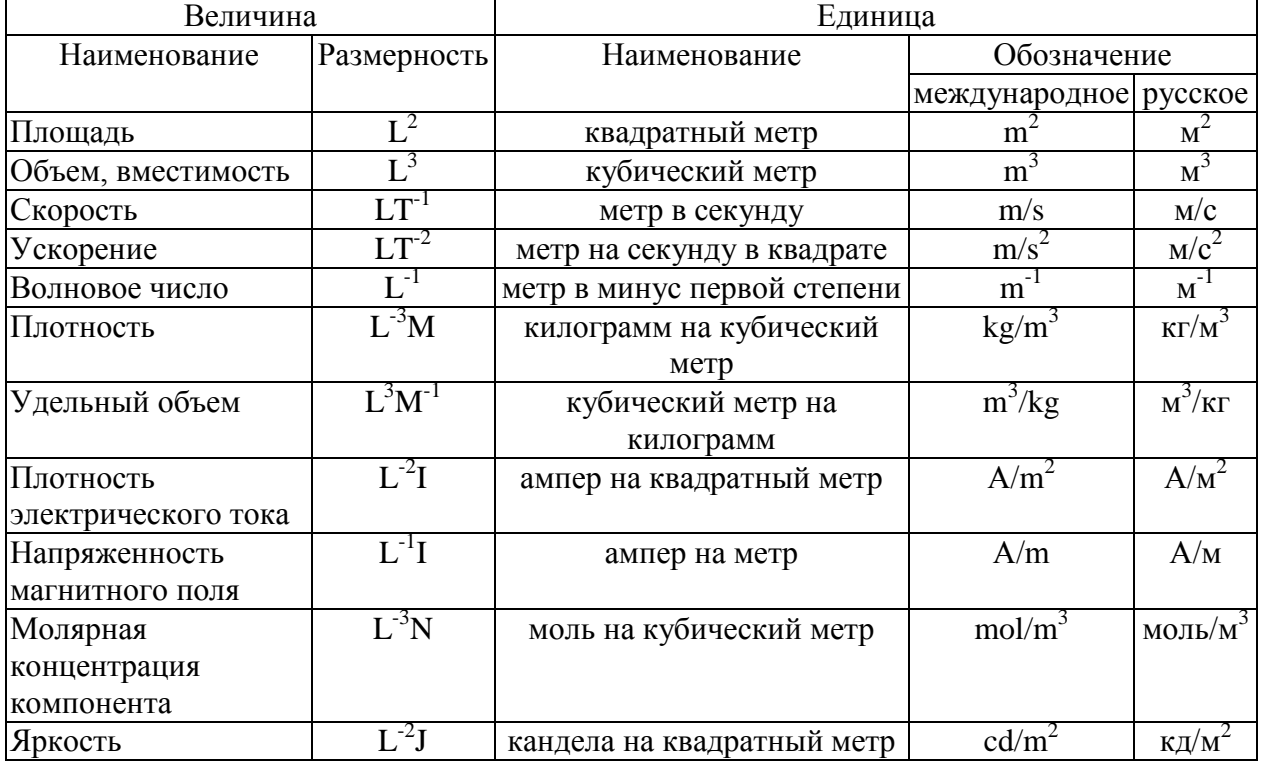

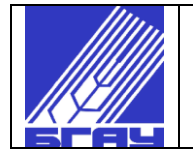

#### Таблица М.3 — Производные единицы СИ, имеющие специальные наименования и обозначения

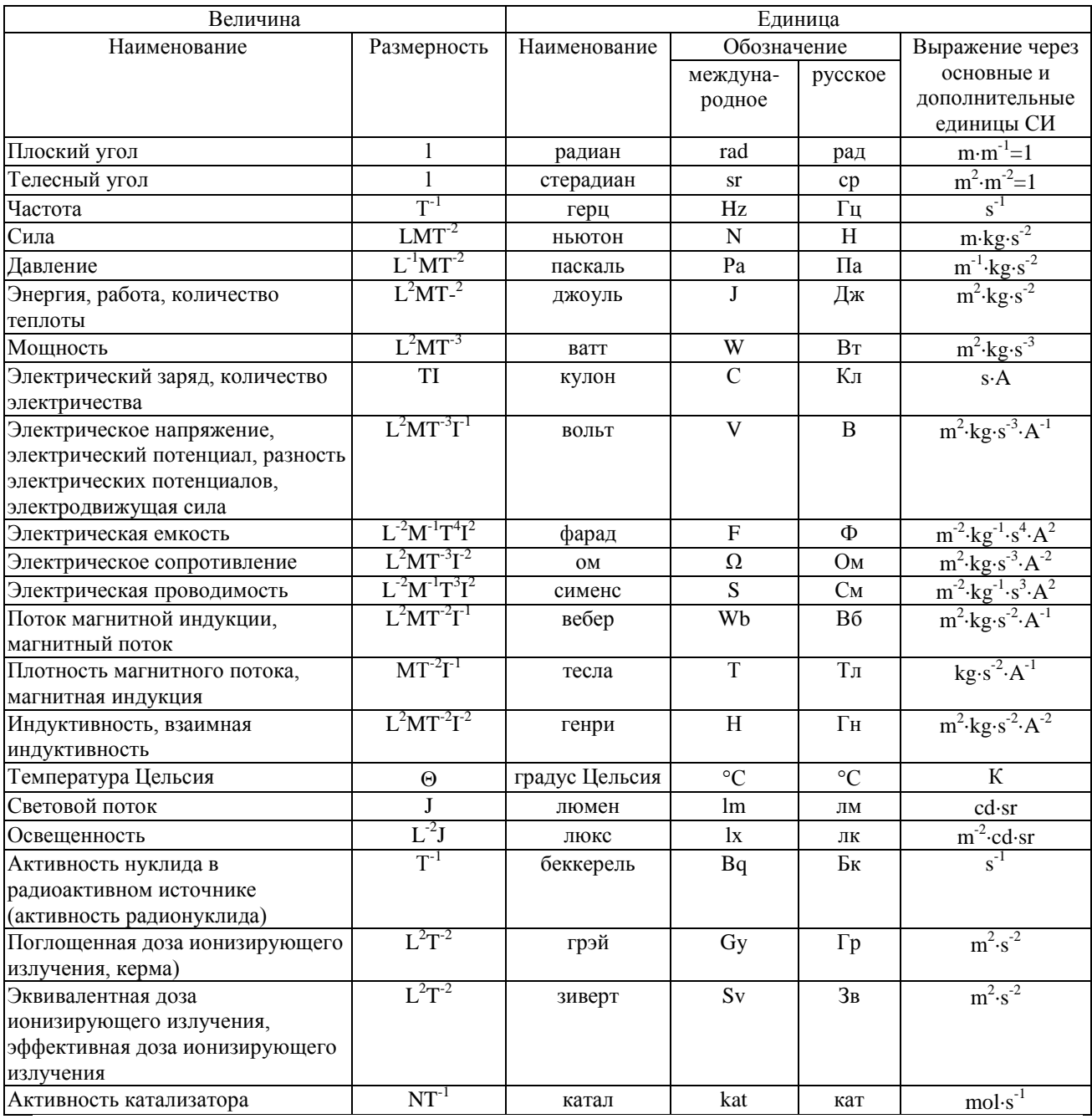

Примечания

1 В таблицу 3 включены единица плоского угла — радиан и единица телесного угла — стерадиан.

2 В Международную систему единиц при ее принятии в 1960 г. на XI ГКМВ (Резолюция 12) входило три класса единиц: основные, производные и дополнительные (радиан и стерадиан). ГКМВ классифицировала единицы радиан и стерадиан как «дополнительные, оставив открытым вопрос о том, являются они основными единицами или производными». В целях устранения двусмысленного положения этих единиц Международный комитет мер и весов в 1980 г. (Рекомендация 1) решил интерпретировать класс дополнительных единиц СИ как класс безразмерных производных единиц, для которых ГКМВ оставляет открытой возможность применения или неприменения их в выражениях для производных единиц СИ. В 1995 г. XX ГКМВ (Резолюция 8) постановила исключить класс дополнительных единиц в СИ, а радиан и стерадиан считать безразмерными производными единицами СИ (имеющими специальные наименования и обозначения), которые могут быть использованы или не использованы в выражениях для других производных единиц СИ (по необходимости).

3 Единица катал, введена в соответствии с резолюцией 12 XXI ГКМВ.

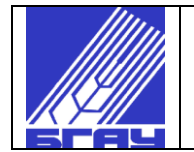

### Таблица М.4 — Примеры производных единиц СИ, наименования и обозначения которых образованы с использованием специальных наименований и обозначений, указанных в таблице М3

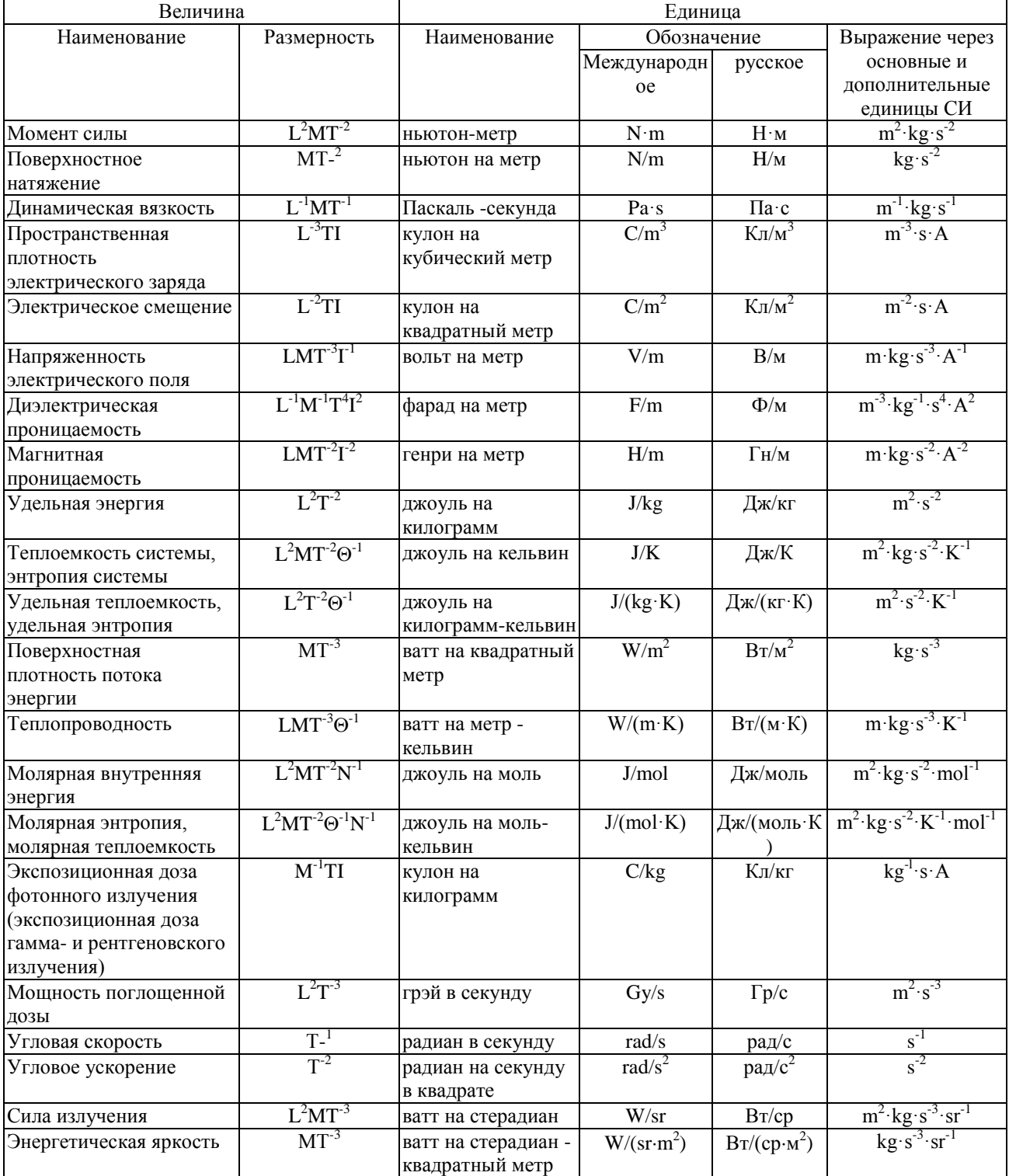

Примечание - Некоторым производным единицам СИ в честь ученых присвоены специальные наименования (таблица М3), обозначения которых записывают с прописной (заглавной) буквы. Такое написание обозначений этих единиц сохраняют в обозначениях других производных единиц СИ (образованных с использованием этих единиц) и в других случаях.

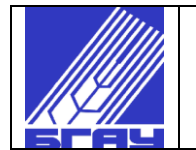

# Таблица М.5 — Множители и приставки, используемые для образования наименований и обозначений десятичных кратных и дольных единиц СИ

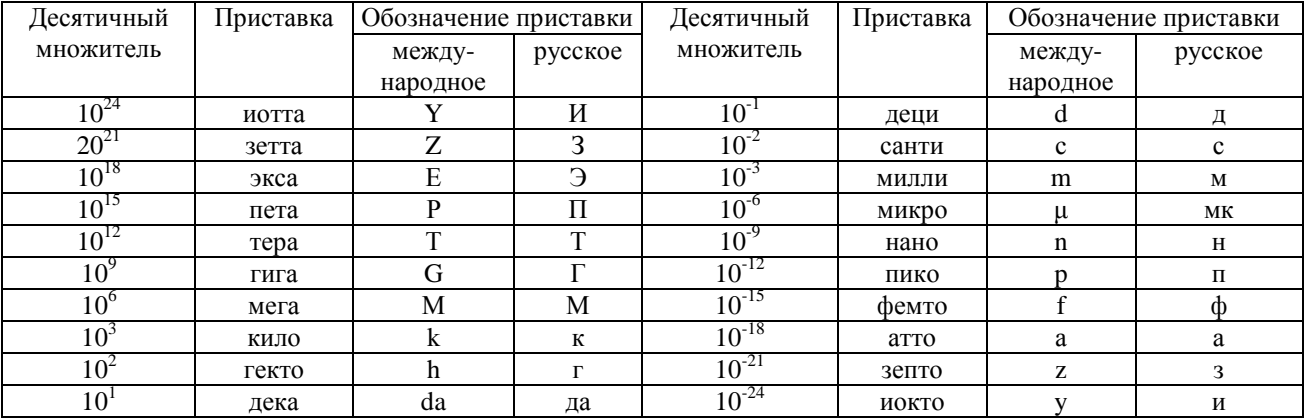

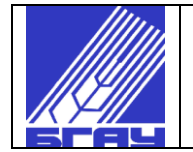

### Таблица М.6 — Внесистемные единицы, допустимые к применению наравне с единицами СИ

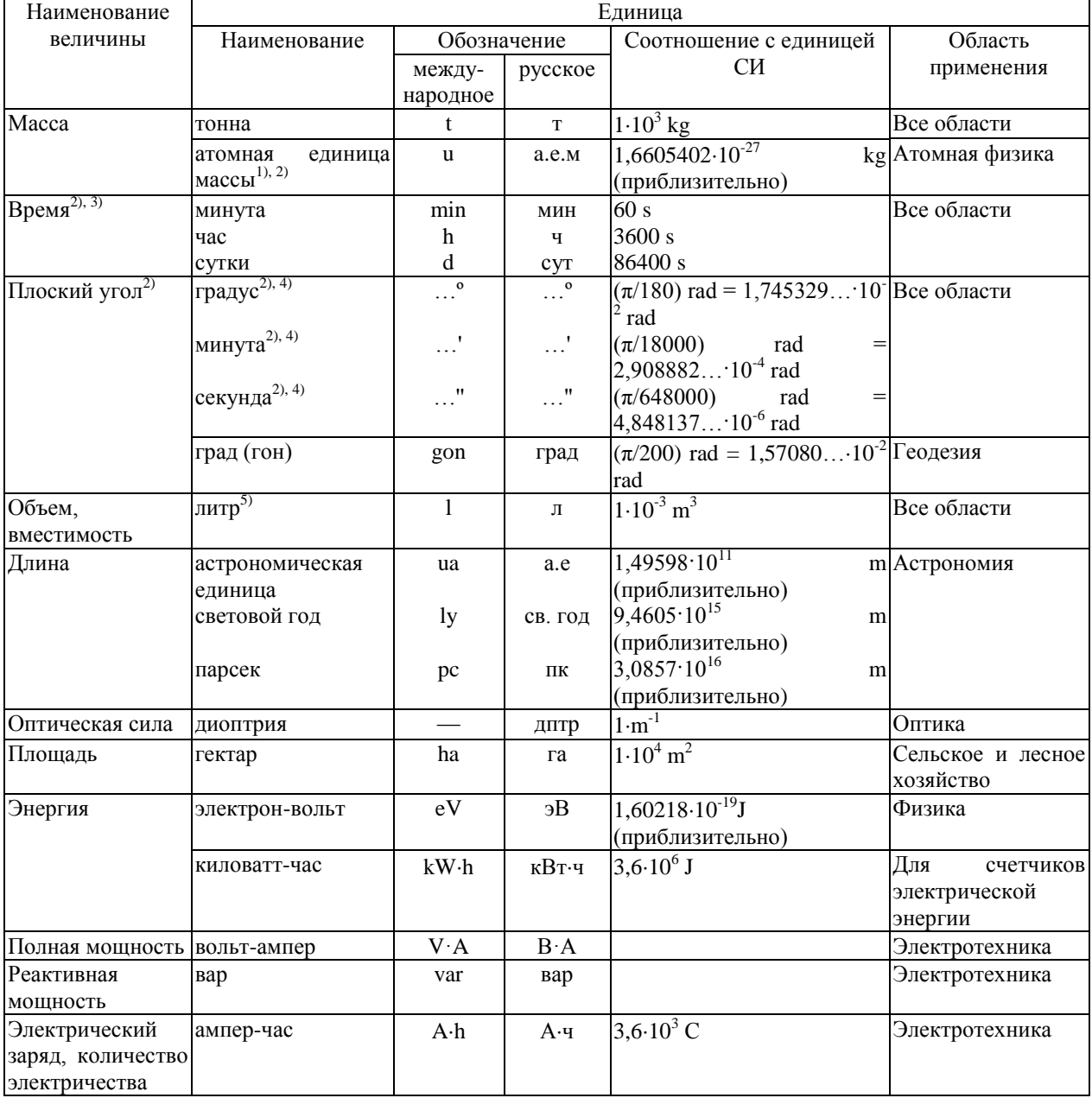

1) Здесь и далее см. ГСССД 1-87.

2) Наименования и обозначения единиц времени (минута, час, сутки), плоского угла (градус, минута, секунда), астрономической единицы, диоптрии и атомной единицы массы не допускается применять с приставками.

3) Допускается также применять другие единицы, получившие широкое распространение, например неделя, месяц, год, век, тысячелетие.

4) Обозначение единиц плоского угла пишут над строкой.

5) Не рекомендуется применять при точных измерениях. При возможности смешения обозначения *l* ("эль") с цифрой 1 допускается обозначение L.

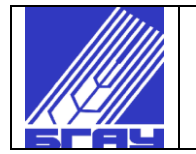

# ПРИЛОЖЕНИЕ Н

(информационное)

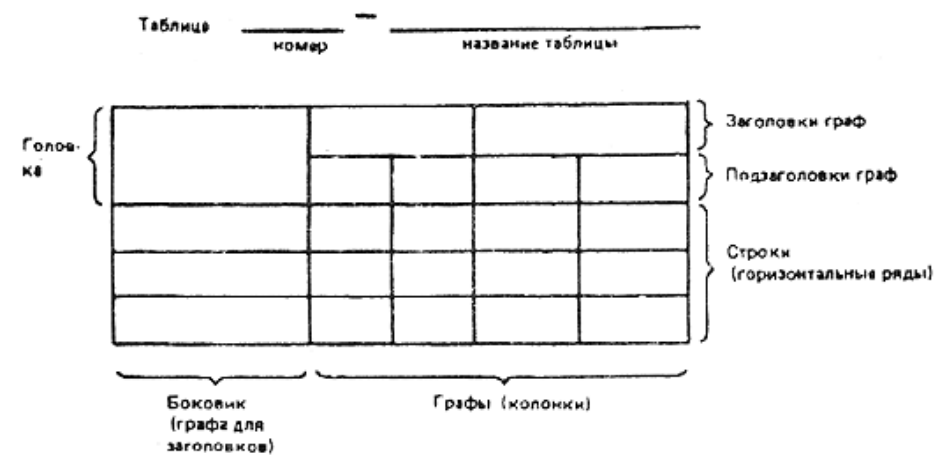

#### Рисунок Н.1 - Построение таблицы

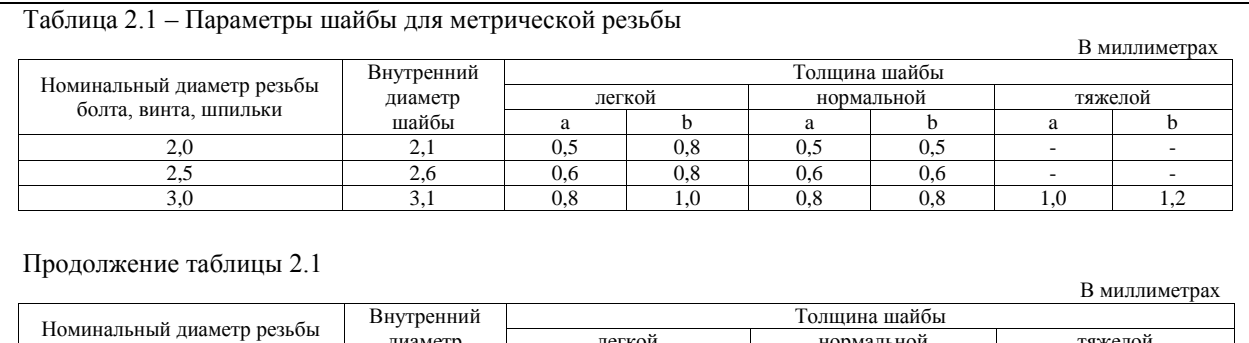

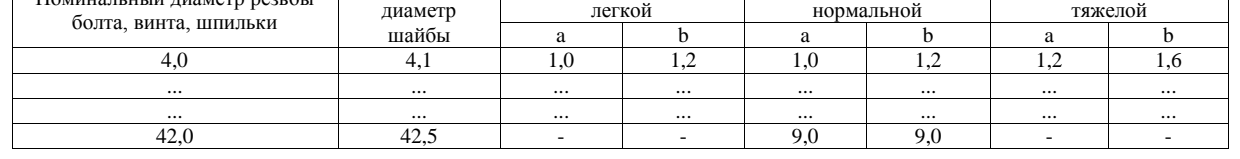

#### Рисунок Н.2 – Пример переноса таблицы с повтором головки таблицы Таблица 2.1 – Параметры шайбы для метрической резьбы

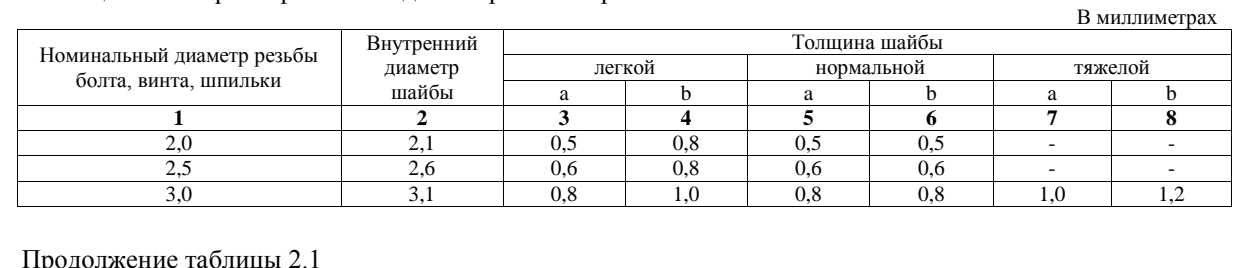

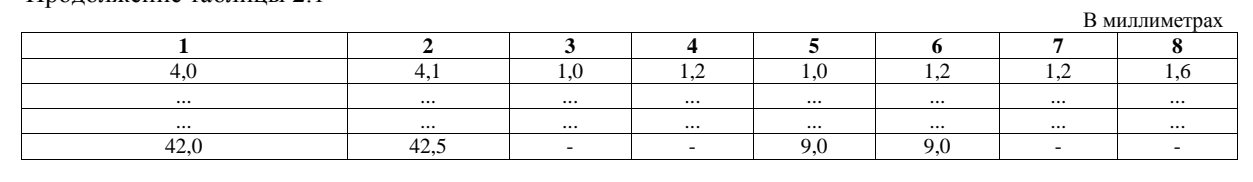

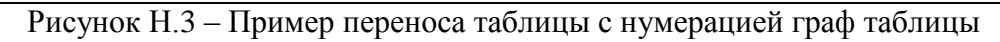

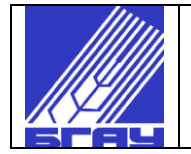

Руководитель разработки: Проректор по учебной работе Н.М. Юнусбаев Исполнители: Советник при ректорате М.Н. Фархшатов Советник при ректорате Р.Х. Авзалов  $-21$ Заведующий учебно-методической частью М.Ф. Туктаров Заведующий отделом лицензирования,  $\circledcirc$ Д.Д. Хазиев аккредитации и качества образования Т.Н. Лубова Заведующий учебным отделом Заведующий сектором обеспечения качества образования А.Е. Андреева Начальник управления В.А. Ильин информационного обеспечения Директор библиотеки О.В. Белобородова Председатели методических комиссий факультетов: - агротехнологий и лесного хозяйства 3.3. Рахматуллин - биотехнологий и ветеринарной медицины А.Ф. Хабиров - механического А.П. Павлов А.Т. Ахметшин - энергетического Э.И. Галеев - природопользования и строительства - пишевых технологий А.Н. Гусев Г.А. Салимова - экономического Председатель методической комиссии кафедры иностранных языков З.Н. Изимариева Председатель методической комиссии кафедры физвоспитания, спорта и туризма О.Л. Адова Доцент кафедры технологии металлов и ремонта машин И.Р. Гаскаров Доцент кафедры технологии металлов и А.Ф. Фаюршин ремонта машин Доцент кафедры электрических машин и Е.И. Мухортова электрооборудования

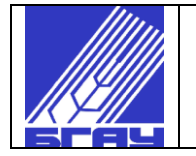

# ЛИСТ СОГЛАСОВАНИЯ

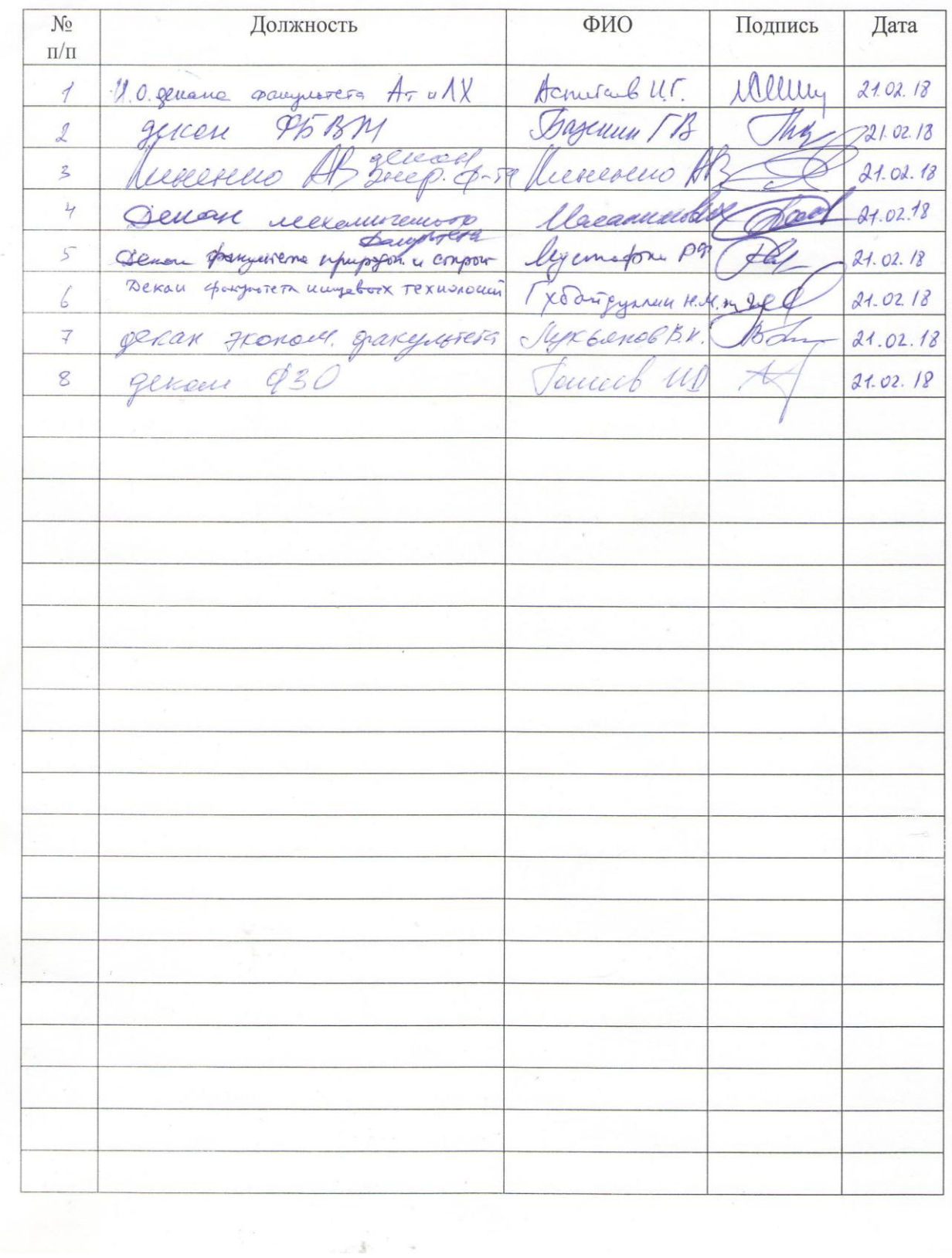

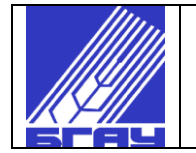

# ЛИСТ РАССЫЛКИ

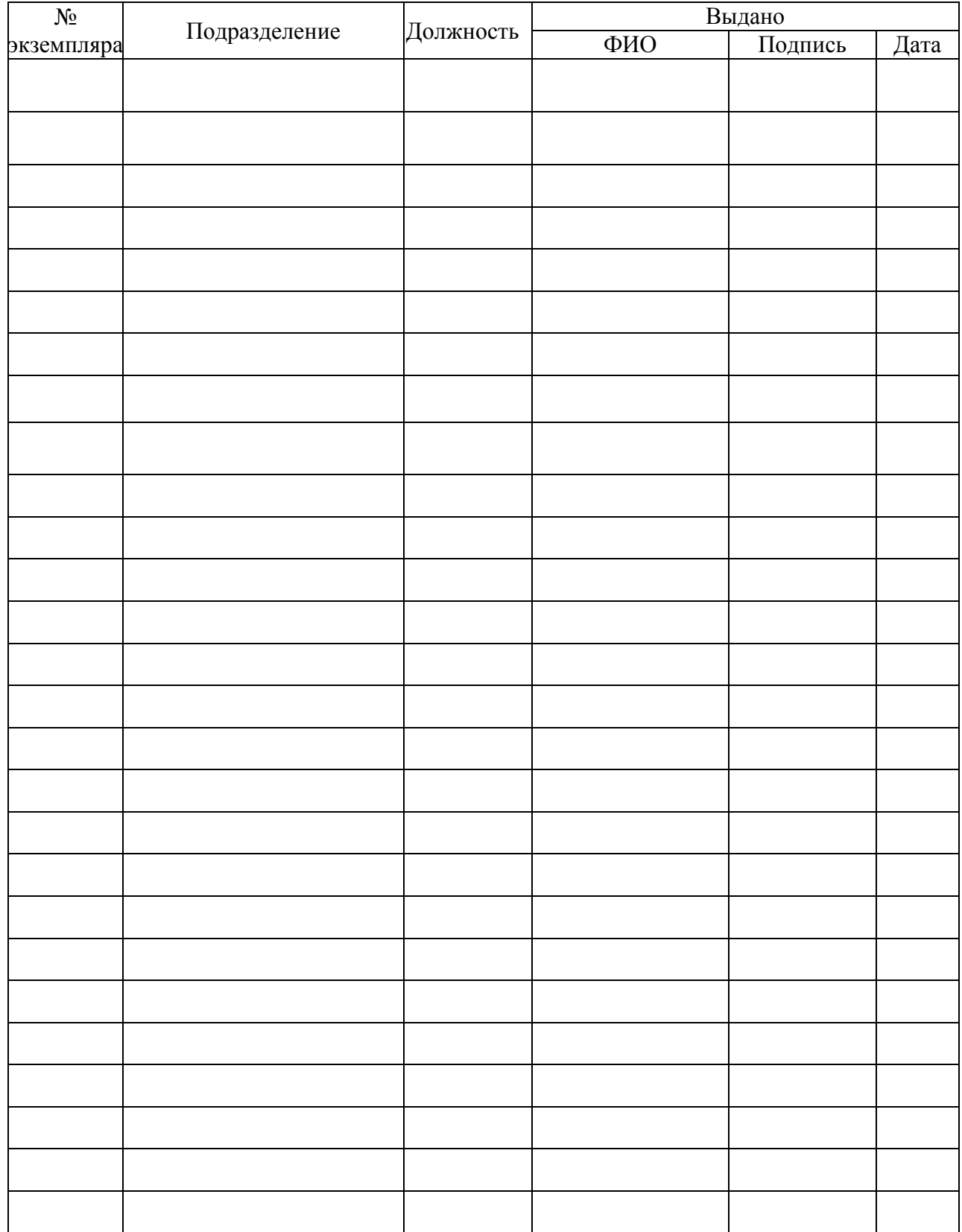

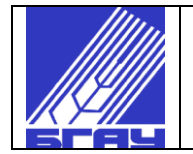

# ЛИСТ ОЗНАКОМЛЕНИЯ

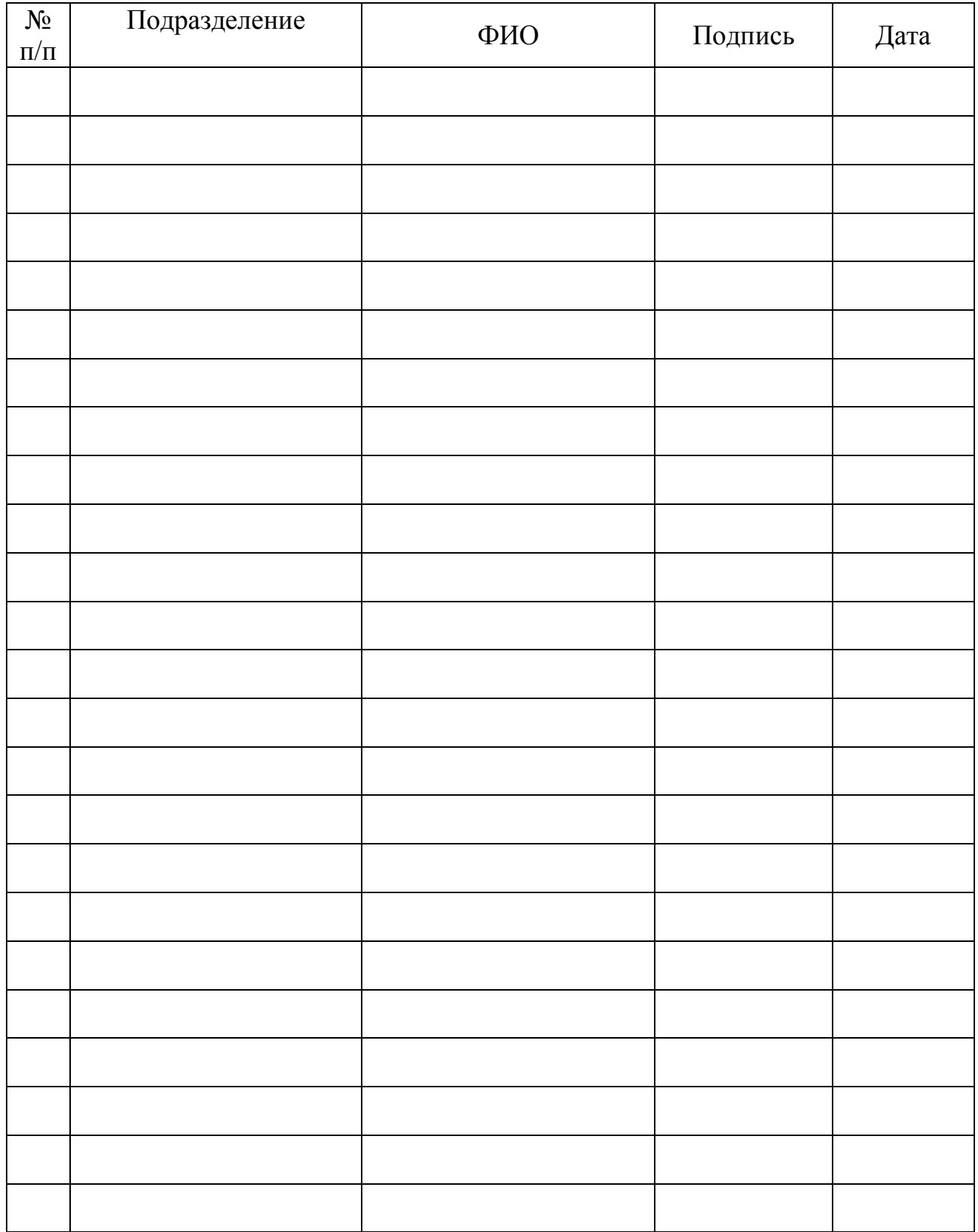

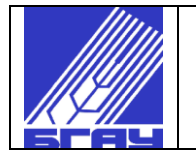

# ЛИСТ РЕГИСТРАЦИИ ИЗМЕНЕНИЙ

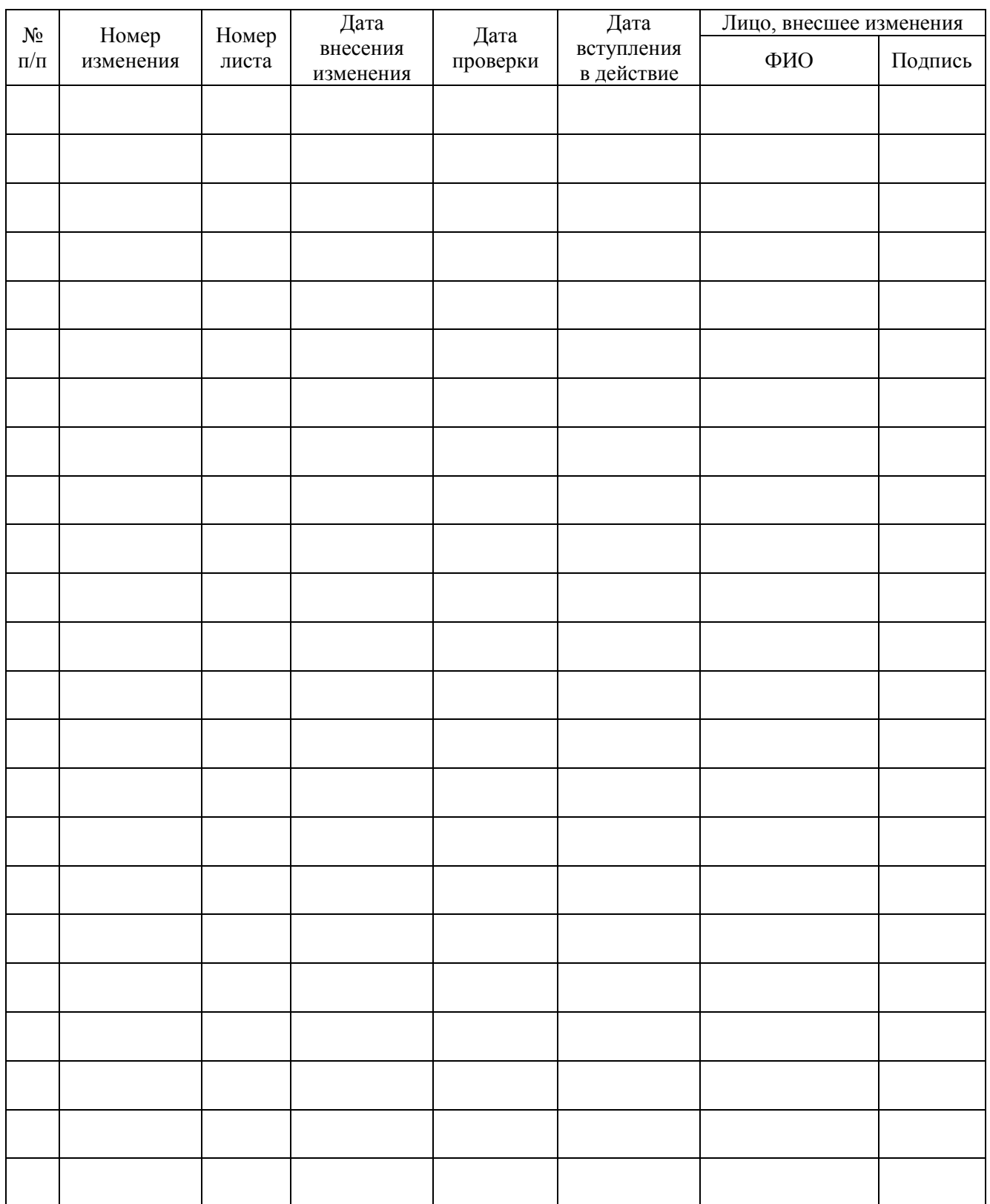